## **CAMThread::ThreadProc**

## CAMThread Class

Overridden member function in which to implement a thread.

## **virtual DWORD ThreadProc(** );

### **Return Values**

The meaning of this return value is not defined by the CAMThread class.

### **Remarks**

The thread calls this member function upon startup. Derived classes must override this member function. When this member function returns, the thread terminates. This member function is protected.

© **1997 Microsoft Corporation. All rights reserved. Terms of Use.** 

**where 11 111 111 111 111 111 111 111 111 111 111 111 111 111 111 111 111 111 111 111 111 111 111 111 111 111 111 111 111 111 111 111 111 111 111 111**

## **CAutoLock Class**

( **CAutolock** 

The **CAutoLock** class holds a critical section for the scope of a block or function. The constructor locks the critical section and the destructor unlocks it. The object passed to the **CAutoLock** constructor must be derived from the CCritSec class. Thus, by declaring a **CA1.1tolock** object as a local variable in a fUnction, a critical section can be locked without the danger of forgetting to unlock it in some of the code paths: the destructor ensures that upon exit from the function (or the scope of the declaration), the critical section will be unlocked. Member functions in this class are not designed for overriding.

/\* Typical usage ensuring object is always unlocked correctly\*/

```
HRESULT MyFunc(IMediaSample *pSample)
\mathcal{L}_{\mathcal{L}}CAutoLock cObjectLock{m_pMyLockl; 
   /* Ignore sarrples passed when inactive */ 
   if { Jm bActive) { 
       return NOERROR; 
   \mathcal{E}/* Add the sample to the pending queue */HRESULT hr = m PendingList, AddTail(pSample);
   if {FAILED(hr)} {
       pSarrple->Release(J; 
       return hr;
   }
```
**Protected Data Members Name Description m\_pLock** Critical section for this lock.

return NOERROR;

 $\mathcal{E}$ 

**Member Functions Name Description** CAutoLock Takes a pointer to a critical section object and locks it.

@ 1997 Microsoft Corporation. All rights reserved. Terms of Use.

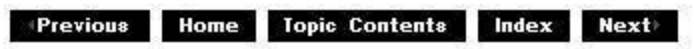

## **CAutolock: :CAutolock**

## CAutoLock Class

Takes a pointer to a critical section object and locks it.

**CAutolock( CCritSec** \* plock );

## **Parameters**

plock Pointer to a critical section object.

## **Return Values**

No return value.

## **Remarks**

The critical section is unlocked when the CAutoLock object is destroyed.

© 1997 Microsoft Corporation. All rights reserved. Terms of Use.

**where 11 111 111 111 111 111 111 111 111 111 111 111 111 111 111 111 111 111 111 111 111 111 111 111 111 111 111 111 111 111 111 111 111 111 111 111**

## **CBaseAllocator Class**

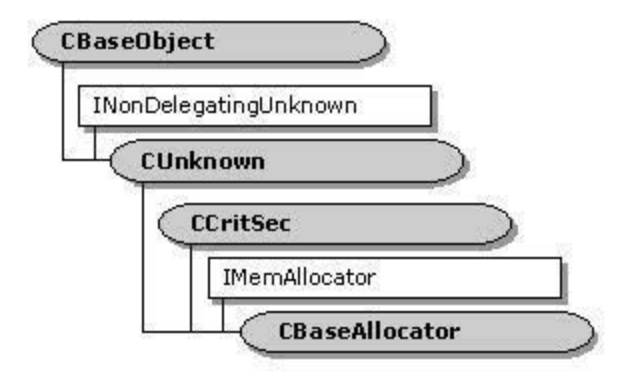

**CBaseAllocator** is an abstract base class that implements the basic mechanisms for an allocator with a fixed number of fixed-size bUffers. The number of buffers and their si:ze can be changed using the CBaseA!!ocator::SetProperties member function when an input pin and an output pin negotiate the allocator between them.

The class provides the basic functionality for a memory allocator by implementing the IMemAllocator interface. It provides support for managing a list of CMediaSample objects (or objects derived from this class), including support for the IMemAllocator: :Commit and IMemAllocator:: Decommit methods, and blocking the IMemAllocator:: Get Buffer method.

Any class derived from this class (such as CMemAllocator) must create CMediaSample objects, which this base class does not.

A signaling mechanism employing a semaphore is used so that if there are no samples, a thread can wait until there are samples or until the allocator is decommitted. The m IFree and m hSem member variables are used to implement this simple signaling mechanism as follows.

When a thread calls CBaseAllocator::GetBuffer and there are no samples available, m. IWaiting is incremented and the thread calls the Microsoft® Win32® WaitforSing!eObject function on the semaphore indicated by m hSem.

When a sample is freed (by the !Unknown: :Release method returning the reference count to :zero) or CBaseA!!ocator: :Decommit is called and m !Waiting is nonzero, the Win32 Re!easeSemaphore function is called on m hSem with a release count of **m\_IWaltlng,** and **m\_IWaiting** is reset to zero.

All member functions in this class that return HRESULT and accept a pointer as a parameter return E. POINTER when passed a null pointer.

## **Protected Data Members**

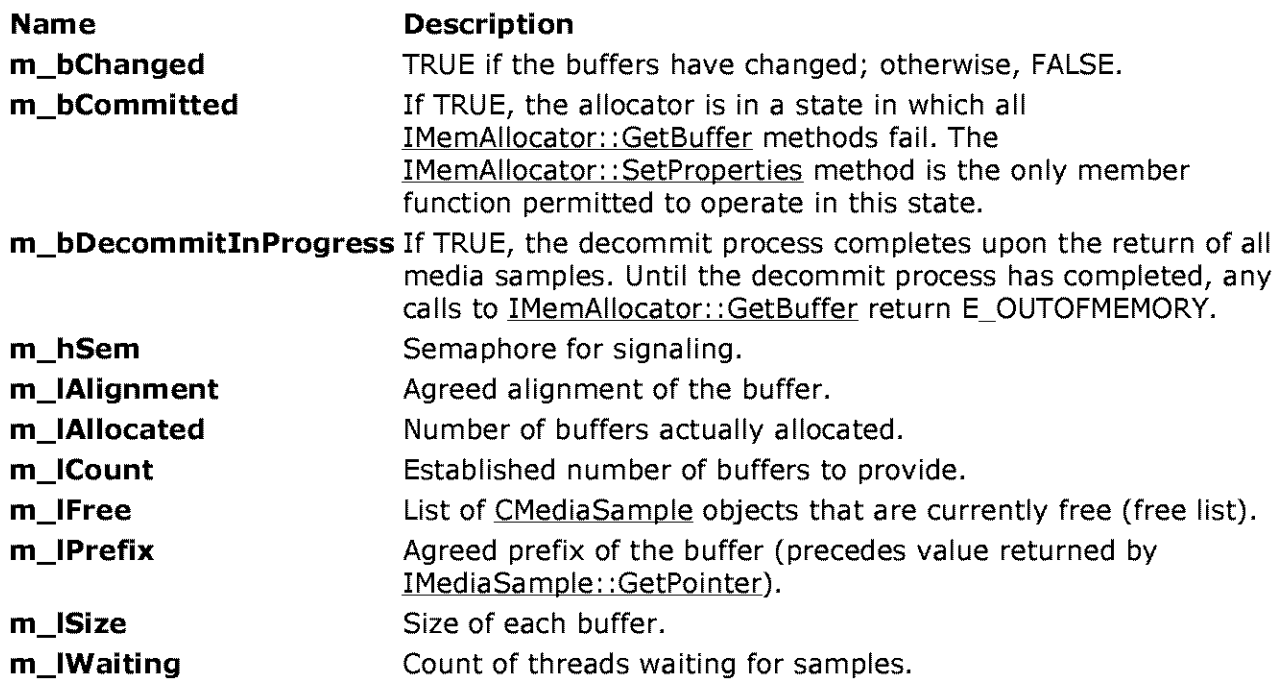

## **Member Functions**

## **Name Description**

CBaseAllocator Constructs a CBaseAllocator object.

NotifySamole Notifies a waiting thread that a sample is available on the free list.

SetWaiting Increments the  $m$  IWaiting data member to indicate that a thread is waiting for a sample.

## **Overridable Member Functions**

## **Name Description**

Alloc Allocates memory, instantiates CMediaSample objects, and adds them to the m IAllocated and m IFree data members.

Free Decommits memory when the last buffer is freed.

## **Implemented IMemAllocator Methods**

#### **Name Description**

- Commit Allocates memory by calling the CBaseAllocator: :Alloc member function, which you must override.
- Decommit Releases any resources and enters the inactive state. Any blocking calls to !MemAllocator: :GetBuffer should return with an error value, and all further calls to GetBuffer fail when in the inactive state.
- **GetBuffer** Retrieves a container for a sample.

GetProperties Determines the size, number, and alignment of blocks.

ReleaseBuffer Releases the CMediaSample object.

SetProperties Specifies a desired number of blocks, size of the blocks, and block alignment figure. This method returns the actual values for the same.

## **Implemented INonDelegatingUnknown Methods**

**Name Description**  NonDelegatingQueryinterface Passes out pointers to any interfaces added to the derived filter class.

© 1997 Microsoft Corporation . All rights reserved. Terms of Use.

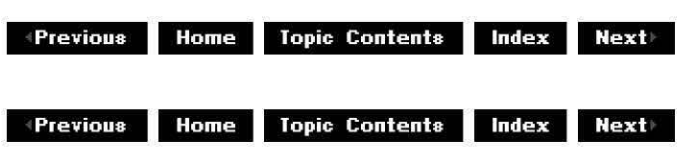

## **CBaseAllocator: :Alloc**

CBaseAllocator Class

Allocates a media sample object.

## **HRESULT Alloc(void);**

### **Return Values**

Returns an HRESULT value.

### **Remarks**

Override this member function to allocate memory, instantiate CMediaSample objects, and add them to the free list represented by the m IFree data member. The CMemAllocator:: Alloc member function is an example of an override of this member function. It calls this member function first to ensure that allocator properties have been set.

This member function is called from the CBaseAllocator: :Commit member function when entering the active state. The default implementation returns an error value if the IMemAllocator: :SetProperties method has not been called yet, and checks that there are no outstanding buffers.

© 1997 Microsoft Corporation . All rights reserved. Terms of Use.

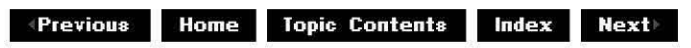

## **CBaseAllocator: :CBaseAllocator**

CBaseAllocator Class

Constructs a CBaseAllocator object.

```
CBaseAllocator( 
 TCHAR * pName, 
 LPUNKNOWN lpUnk, 
 HRESULT * phr, 
 BOOL bListSemaphore = TRUE 
 );
```
### **Parameters**

pName

Name of the allocator object.

lpUnk

Pointer to LPUNKNOWN.

phr

Pointer to an HRESULT for return values. This is not modified unless this member function fails.

bListSemaphore

If TRUE, the free list in the allocator has a semaphore associated with it. If FALSE, no semaphore is created for the list. Setting this to FALSE can be useful for subclassing CBaseAllocator when the semaphore is not required for blocking. The semaphore is used for the waiting and signaling mechanism.

## **Return Values**

No return value.

© 1997 Microsoft Corporation . All rights reserved. Terms of Use.

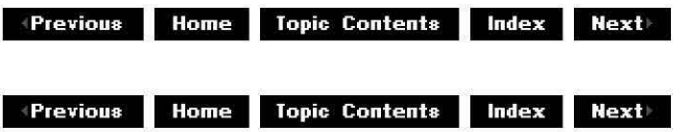

## **CBaseAllocator: :Commit**

## CBaseAllocator Class

Commits the memory for the specified buffers.

## **HRESULT Commit(void);**

## **Return Values**

Returns an HRESULT value.

### **Remarks**

This member function implements the IMemAllocator: :Commit method. The IMemAllocator: :SetProoerties method must be called before calling this member function. This member function sets m bCommitted to TRUE and overrides any pending decommit operation. It then calls the CBaseAllocator: :Alloc member function to allocate memory (which should be overridden in the derived class to call the base class member function and then allocate the memory). The IMemAllocator: :GetBuffer method fails if it is called before calling this member function.

Call CBaseAllocator:: Decommit to release memory when done with the buffers.

© 1997 Microsoft Corporation. All rights reserved. Terms of Use.

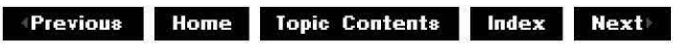

## **CBaseAllocator::Decommit**

### CBaseAllocator Class

Releases the memory for the specified buffers.

## **HRESULT Decommit(void);**

## **Return Values**

Returns an HRESULT value.

### **Remarks**

This member function implements the IMemAllocator:: Decommit method. Any threads waiting in the IMemAllocator: :GetBuffer method return with an error after this method is called. The **IMemAllocator::GetBuffer** method fails if it is called before the IMemAllocator: :Commit method or after this method.

**See Also** 

CBaseAllocator: :Commit

© 1997 Microsoft Corporation. All rights reserved. Terms of Use.

**Mome** Topic Contents **Index Next** 

## **CBaseAllocator:: Free**

## CBaseAllocator Class

Called to decommit the memory when the last buffer is freed.

## **virtual void Free(void) PURE;**

## **Return Values**

No return value.

### **Remarks**

This member function must be implemented in the derived class. It is called from CBaseAllocator:: ReleaseBuffer when a decommit is pending and the allocator has put its last buffer on the free list. It is also called from CBaseAllocator:: Decommit.

The CMemAllocator:: Free member function is an example of how this can be implemented in the derived class. In this case, it simply returns, because the CMemAllocator class releases memory from its destructor.

This member function is protected.

© 1997 Microsoft Corooration. All rights reserved. Terms of Use.

**Manuel Additional Mexicondecer Contents | Index | Next** 

## **CBaseAllocator: :GetBuffer**

CBaseAllocator Class

Retrieves a container for a sample.

```
HRESULT GetBuffer( 
 IMediaSample ** ppBuffer, 
 REFERENCE_ TIME * pStartTime, 
 REFERENCE_ TIME* pEndTime, 
 DWORD dwF/ags 
 );
```
## **Parameters**

ppBuffer Pointer to a retrieved media sample buffer. pStartTime Either NULL or set to the beginning time of the sample to retrieve. pEndTime

Either NULL or set to the ending time of the sample to retrieve.

dwF/ags

The following flags are supported.

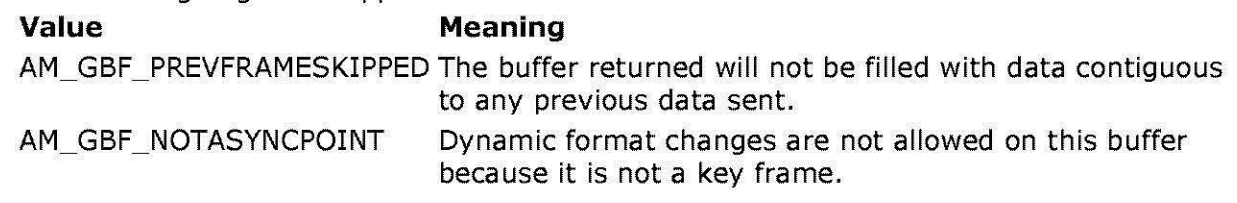

## **Return Values**

Returns an HRESULT value.

## **Remarks**

This member function implements the IMemAllocator: :GetBuffer method.

This is a blocking, synchronous call to access the next free buffer (as represented by an IMediaSample interface). Upon return, properties (such as the time and so on) are invalid, but the buffer pointer and size are correct.

If no buffers are available, **CBaseAllocator::GetBuffer** calls CBaseAllocator: :SetWaiting and then calls the Microsoft® Win32® WaitForSingleObject function to wait for the list to signal that a sample is available. The list signals by calling CBaseAllocator:: ReleaseBuffer, which in turn calls CBaseAllocator:: NotifySample, which sets m !Waiting to zero and calls the Win32 ReleaseSemaphore function.

This member function also takes two time parameters. These parameters are used in certain advanced buffering scenarios, when it is necessary to have an idea of the amount of time a buffer is required. The only place this is currently used is in the video renderer, when the time stamps are used as a guide to when the primary surfaces of Display Control Interface (DCI) and Microsoft® DirectDraw® should be returned (this is because filling a primary surface buffer corresponds directly to the actual rendering of the data). In all other cases, these parameters can be safely set to NULL. If one is non-NULL, both should be non-NULL; these times will not be set on the sample when it is subsequently returned.

© 1997 Microsoft Corporation. All rights reserved. Terms of Use.

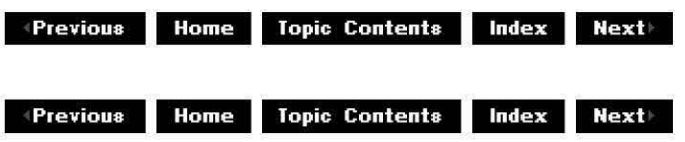

## **CBaseAllocator::GetProperties**

## CBaseAllocator Class

Retrieves the size, number, and alignment of blocks.

### **HRESULT GetProperties( ALLOCATOR\_PROPERTIES** \* pProps );

## **Parameters**

pProps

Structure to be filled in with allocator properties.

## **Return Values**

Returns an HRESULT value. The default implementation returns NOERROR.

### **Remarks**

This member function implements the **IMemAllocator:: GetProperties** method. The default implementation fills the ALLOCATOR PROPERTIES structure passed in with the values of m ISize, m ICount, m !Alignment, and m !Prefix.

© 1997 Microsoft Corporation. All rights reserved. Terms of Use.

 $\downarrow$  **Previous Home Topic Contents Index Next** 

## **CBaseAllocator::NonDelegatingQuerylnterface**

## CBaseAllocator Class

Retrieves an interface and increments the reference count.

## **H RESULT Non Delegati ngQueryinterface(**

```
REFIID riid, 
void** ppv 
);
```
## **Parameters**

*riid* 

Reference identifier.

ppv

Pointer to the interface.

## **Return Values**

Returns E\_POINTER if ppv is invalid. Returns NOERROR if the query is successful or E\_NOINTERFACE if it is not.

## **Remarks**

This member function implements the INonDeleqatinqUnknown: :NonDeleqatinqQuerylnterface method and passes out references to the IMemAllocator and !Unknown interfaces. Override this member function to return other interfaces on the object in the derived class.

© 1997 Microsoft Corporation. All rights reserved. Terms of Use.

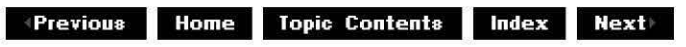

## **CBaseAllocator::NotifySample**

### CBaseAllocator Class

Notifies a waiting thread that a sample is available on the free list.

### **void NotifySample(void);**

### **Return Values**

No return value.

#### **Remarks**

If m !Waiting has been incremented (is not zero), this indicates a thread is waiting. This member function checks for this condition and calls the Microsoft Win32 ReleaseSemaphore function with the semaphore value  $m$  hSem to activate any waiting thread. It also sets **m\_IWaiting** back to zero.

This member function is called from CBaseAllocator:: ReleaseBuffer when putting a sample back on the free list and from CBaseAllocator:: Decommit when decommitting the allocator (so that waiting threads can be denied).

© 1997 Microsoft Corporation . All rights reserved. Terms of Use.

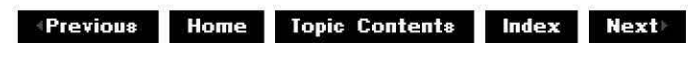

## **CBaseAllocator:: Release Buffer**

### CBaseAllocator Class

Releases the object back to the list of free objects.

### **HRESULT ReleaseBuffer(**

## **IMediaSample** \* pSample );

## **Parameters**

pSample

Pointer to the IMediaSample interface of the media sample object.

## **Return Values**

No return value.

## **Remarks**

This member function implements the **IMemAllocator:: ReleaseBuffer** method. It adds the sample to the free list (represented by m IFree) and calls CBaseAllocator:: NotifySample to notify any blocked thread waiting for a free sample. If there is a pending CBaseAllocator:: Decommit call (indicated by m bDecommitinProgress), the pure virtual CBaseAllocator:: Free member function is called to decommit memory when the last buffer is placed on the free list.

© 1997 Microsoft Corporation . All rights reserved. Terms of Use.

**Mathemannier Home Topic Contents Index Next** 

## **CBaseAllocator::SetProperties**

## CBaseAllocator Class

Determines the size, number, and alignment of blocks.

```
HRESULT SetProperties( 
 ALLOCATOR_PROPERTIES * pRequest, 
 ALLOCATOR_PROPERTIES * pActual 
 );
```
## **Parameters**

pRequest Allocator properties requested to be set. pActual Allocator properties actually set.

## **Return Values**

Returns an HRESULT value.

## **Remarks**

The pRequest parameter is filled in by the caller with the requested values for the count. number, and alignment as specified by the ALLOCATOR PROPERTIES structure. The *pActual* parameter is filled in by the allocator with the closest values that it can provide for the request. This method cannot be called unless the allocator has been decommitted using the IMemAllocator:: Decommit method.

The values of data members m\_ISize, m\_ICount, m\_IAlignment, and m\_IPrefix are set to the corresponding members of the pActual parameter's ALLOCATOR PROPERTIES structure.

© 1997 Microsoft Corporation. All rights reserved. Terms of Use.

**Modern Blue Library Contents Index Next** 

## **CBaseAllocator: :SetWaiting**

### CBaseAllocator Class

Increments the m !Waiting data member to indicate that a thread is waiting for a sample.

## **void SetWaiting(** );

### **Return Values**

No return value.

### **Remarks**

This member function is called from CBaseAllocator: :GetBuffer if no samples are available on the free list. After calling this, **CBaseAllocator::GetBuffer** calls the Microsoft® Win32® WaitForSingleObject function to wait for the list to signal that a sample is available. The list signals by calling CBaseAllocator:: ReleaseBuffer, which in turn calls CBaseAllocator:: NotifySample, which sets m IWaiting to zero and calls the Win32 ReleaseSemaphore function.

© 1997 Microsoft Corporation . All rights reserved. Terms of Use.

**where 11 111 111 111 111 111 111 111 111 111 111 111 111 111 111 111 111 111 111 111 111 111 111 111 111 111 111 111 111 111 111 111 111 111 111 111**

## **CBaseBasicVideo Class**

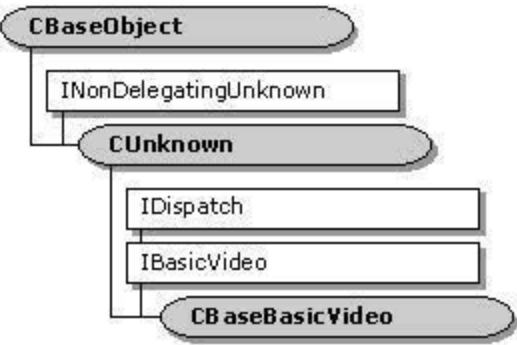

The **CBaseSaslcVlcleo** class handles the lDisoatch component of the lBasicVideo interface and !eaves the properties and methods pure virtual.

The lDisoatch: :GetlDsQfNames. lDisoatch: :GetTuoelnfo, lDisoatch: :GetTuoelnfoCount, and IDispatch: :Invoke methods are standard implementations of the IDispatch interface using the CBaseDispatch class (and a type library) to parse the commands and pass them to the pure virtual methods of the IBasicVideo interface.

**Member Functions** 

**Name Description** CBaseBasicVideo Constructs a CBaseBasicVideo object.

## **Implemented INonDelegatlngUnknown Methods**

## **Name Description**

NonDelegatingQueryInterface Returns a specified reference-counted interface.

## **Implemented !Dispatch Methods**

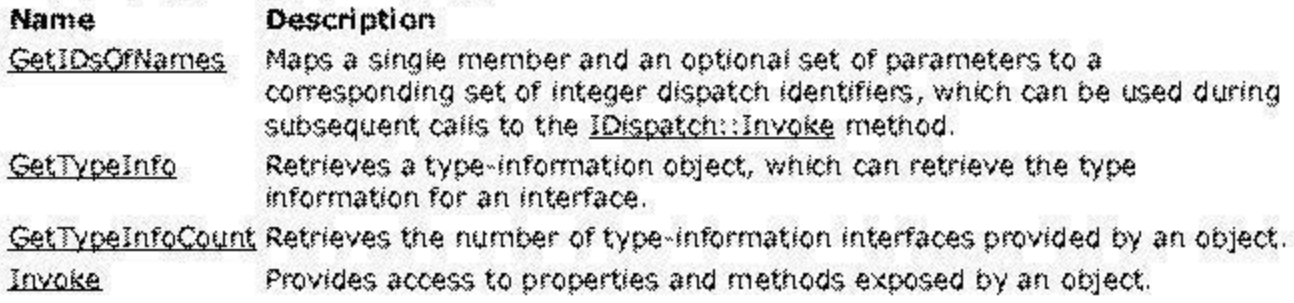

46 1997 Microsoft Corporation. All rights reserved. Terms of Use.

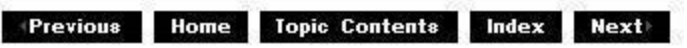

 $\blacklozenge$  Previous Home Topic Contents Index Next

## CBaseBasicVideo: :CBaseBasicVideo

CBaseBasicVideo Class

Constructs a CBaseBasicVideo object.

```
CBaseBasicVideo ( 
 const TCHAR * pName, 
 LPUNKNOWN pUnk
 );
```
Parameters

pName Name of the object for debugging purposes. pUnk Pointer to the owner of this object.

## Return Values

No return value.

### Remarks

Allocate the *pName* parameter in static memory. This name appears on the debugging terminal upon creation and deletion of the object.

© 1997 Microsoft Corporation. All rights reserved. Terms of Use.

 $+$  Previous Home Topic Contents Index Next

## CBaseBasicVideo: :GetlDsOfNa mes

## CBaseBasicVideo Class

Maps a single member function and an optional set of parameters to a corresponding set of integer dispatch identifiers, which can be used upon subsequent calls to the CBaseBasicVideo:: Invoke member function.

## HRESULT GetIDsOfNames(

**REFIID** riid, **OLECHAR** \*\* rgszNames, **UINT** cNames, **LCID** lcid, **DISPID** \* rgdispid );

### **Parameters**

riid

Reference identifier. Reserved for future use. Must be NULL.

rgszNames

Passed-in array of names to be mapped.

cNames

Count of the names to be mapped.

lcid

Locale context in which to interpret the names.

rgdispid

Caller-allocated array, each element of which contains an ID corresponding to one of the names passed in the rgszNames array. The first element represents the member name; the subsequent elements represent each of the member's parameters.

## **Return Values**

Returns one of the following values.

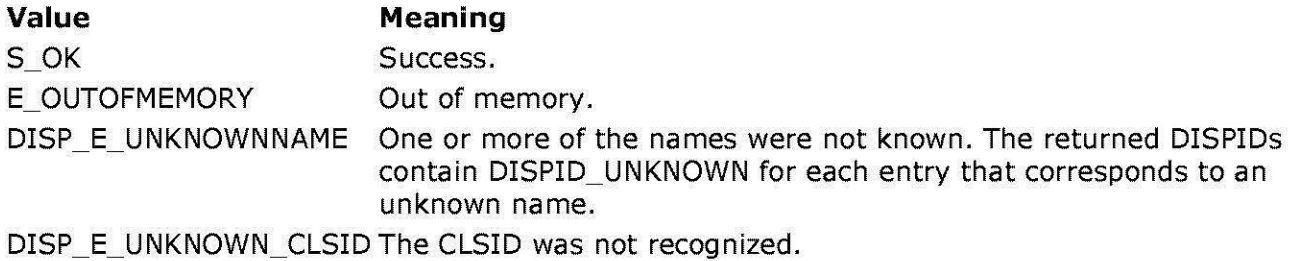

© 1997 Microsoft Corporation. All rights reserved. Terms of Use.

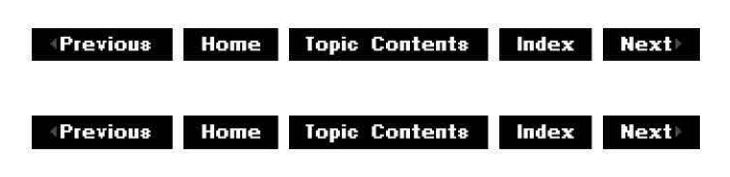

## **CBaseBasicVideo: :GetTypeinfo**

## CBaseBasicVideo Class

Retrieves a type-information object, which can retrieve the type information for an interface.

#### **HRESULT GetTypeinfo( UINT** itinfo,

**LCID** lcid, **ITypeInfo** \*\* *pptinfo* );

## **Parameters**

itinfo

Type information to return. Pass zero to retrieve type information for the IDispatch implementation.

lcid

Locale ID for the type information. An object might be able to return different type information for different languages. This is important for classes that support localized member names. For classes that do not support localized member names, this parameter can be ignored.

pptinfo

Pointer to the type-information object requested.

## **Return Values**

Returns an E\_POINTER if *pptinfo* is invalid. Returns TYPE\_E\_ELEMENTNOTFOUND if *itinfo* is not zero. Returns S\_OK if is successful. Otherwise, returns an **HRESULT** from one of the calls to retrieve the type. The **HRESULT** indicates the error and can be one of the following standard constants, or other values not listed:

**Value Meaning** 

E\_FAIL Failure.

E\_POINTER Null pointer argument.

E\_INVALIDARG Invalid argument.

© 1997 Microsoft Corporation. All rights reserved. Terms of Use.

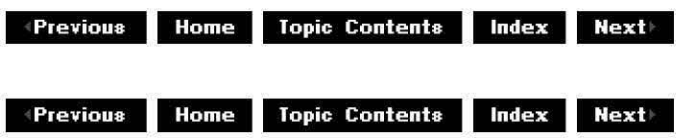

## **CBaseBasicVideo: :GetTypeinfoCou nt**

## CBaseBasicVideo Class

Retrieves the number of type-information interfaces provided by an object.

## **HRESULT GetTypeinfoCount(**

**UI NT** \* pctinfo );

## **Parameters**

pctinfo

Pointer to the location that receives the number of type-information interfaces that the object provides. If the object provides type information, this number is **1;** otherwise, the number is 0.

## **Return Values**

Returns E\_POINTER if pctinfo is invalid; otherwise, returns S\_OK.

© 1997 Microsoft Corporation. All rights reserved. Terms of Use.

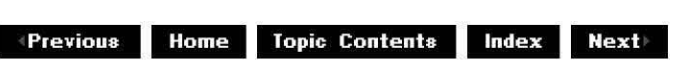

## **CBaseBasicVideo: :Invoke**

CBaseBasicVideo Class

Provides access to properties and methods exposed by an object.

#### **HRESULT Invoke(**

**DISPID** dispidMember, **REFIID** riid, **LCID** lcid, **WORD** wF/ags, **DISPPARAMS** \* pdispparams, **VARIANT\*** pvarResult, **EXCEPINFO** \* pexcepinfo, **UI NT** \* puArgErr );

### **Parameters**

dispidMember

Identifier of the member. Use CBaseBasicVideo: :GetIDsOfNames or the object's documentation to obtain the dispatch identifier.

riid

Reserved for future use. Must be IID NULL.

lcid

Locale context in which to interpret arguments.

wF/ags

Flags describing the context of the **CBaseBasicVideo::Invoke** call.

pdispparams

Pointer to a structure containing an array of arguments, an array of argument dispatch IDs for named arguments, and counts for number of elements in the arrays.

pvarResult

Pointer to where the result is to be stored, or NULL if the caller expects no result. pexcepinfo

Pointer to a structure containing exception information.

puArgErr

Index of the first argument, within the rgvarg array, that has an error.

## **Return Values**

Returns DISP E\_UNKNOWNINTERFACE if riid is not IID\_NULL. Returns one of the error codes from CBaseBasicVideo::GetTypeInfo if the call fails. Otherwise, returns the HRESULT from the call to IDispatch: : Invoke.

© 1997 Microsoft Corporation. All rights reserved. Terms of Use.

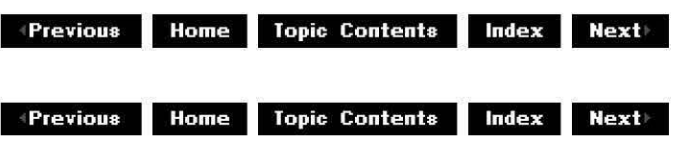

# **CBaseBasicVideo::NonDelegatingQuerylnterface**

CBaseBasicVideo Class

Returns a specified reference-counted interface.

### **H RESULT Non Delegati ngQueryinterface(**

```
REFIID riid, 
void **ppv 
);
```
## **Parameters**

riid

Reference identifier.

*ppv* 

Pointer to the interface.

## **Return Values**

Returns E\_POINTER if *ppv* is invalid. Returns NOERROR if the query is successful or E\_NOINTERFACE if it is not.

## **Remarks**

Returns pointers to the IBasicVideo and !Unknown interfaces by default. Override this method to publish any additional interfaces implemented by the derived class.

© 1997 Microsoft Corporation. All rights reserved. Terms of Use.

**where 11 111 111 111 111 111 111 111 111 111 111 111 111 111 111 111 111 111 111 111 111 111 111 111 111 111 111 111 111 111 111 111 111 111 111 111**

## **CBaseControlVideo Class**

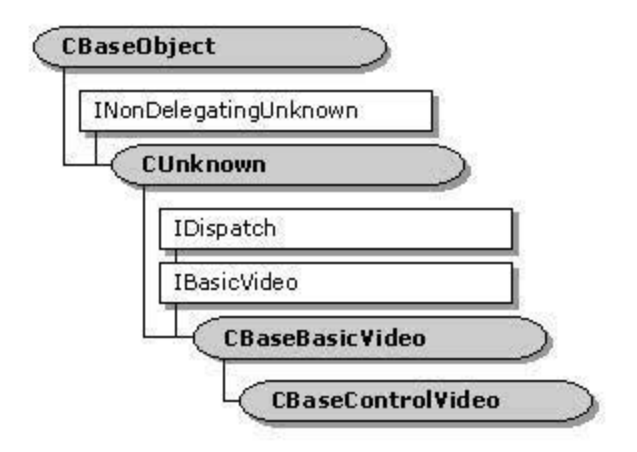

The **CBaseControlVldeo** class implements the IBasicVideo dual interface and controls the video properties of a generic video window. Generally, a **CBaseControlVideo** object is a video renderer that draws video into a window on the display.

The **CBaseControlVldeo** class supports both properties and methods. Properties are more easily accessible from many Automation controllers (such as the Microsoft® Visual Basic® programming system). However, some operations require applications to be able to change several properties simultaneously; for this reason, methods are provided that enable a number of related properties to be changed.

Many **CBaseControlVldeo** member functions require only that the video renderer be connected to a filter graph. If it is not connected, member functions will return VFW E NOT CONNECTED. Properties set on a video renderer persist between successive connections and disconnections. AU applications should ensure that they reset the renderer properties before starting a presentation.

When working with video, the application can select a portion of the video to use. This portion is the source rectangle that the **CBaseControlVldeo** object controls. **CBaseControlVldeo**  enables your application to set and retrieve the source rectangle. AU the rectangles that **CBaseControlVloeo** uses employ top, left, width, and height rather than top, left, right, and bottom, which is favored in Microsoft: Win32® programming. When no source rectangle has been set, the properties of the source rectangle return the full, native video size.

## **Protected Data Members**

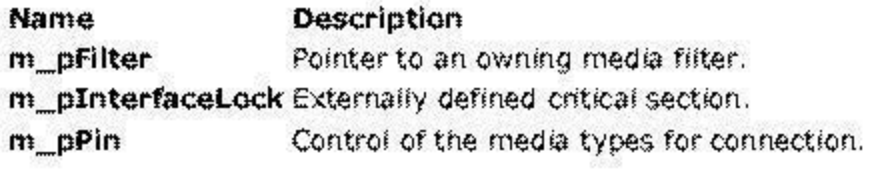

**Member Functions** 

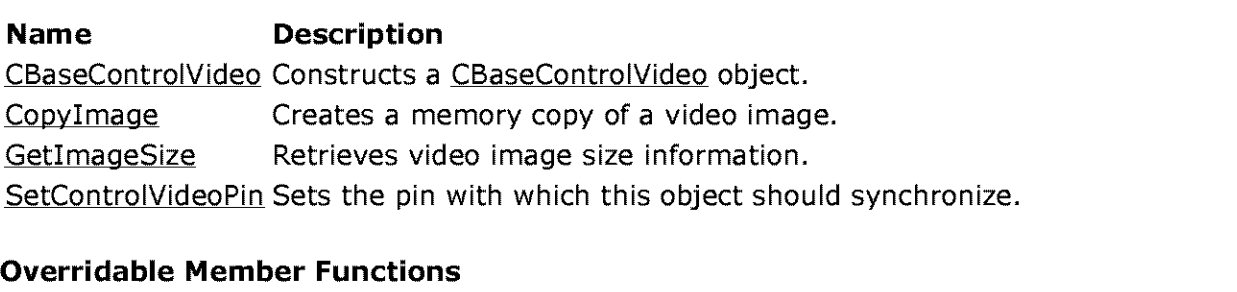

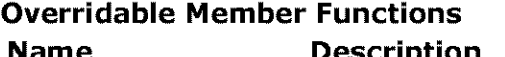

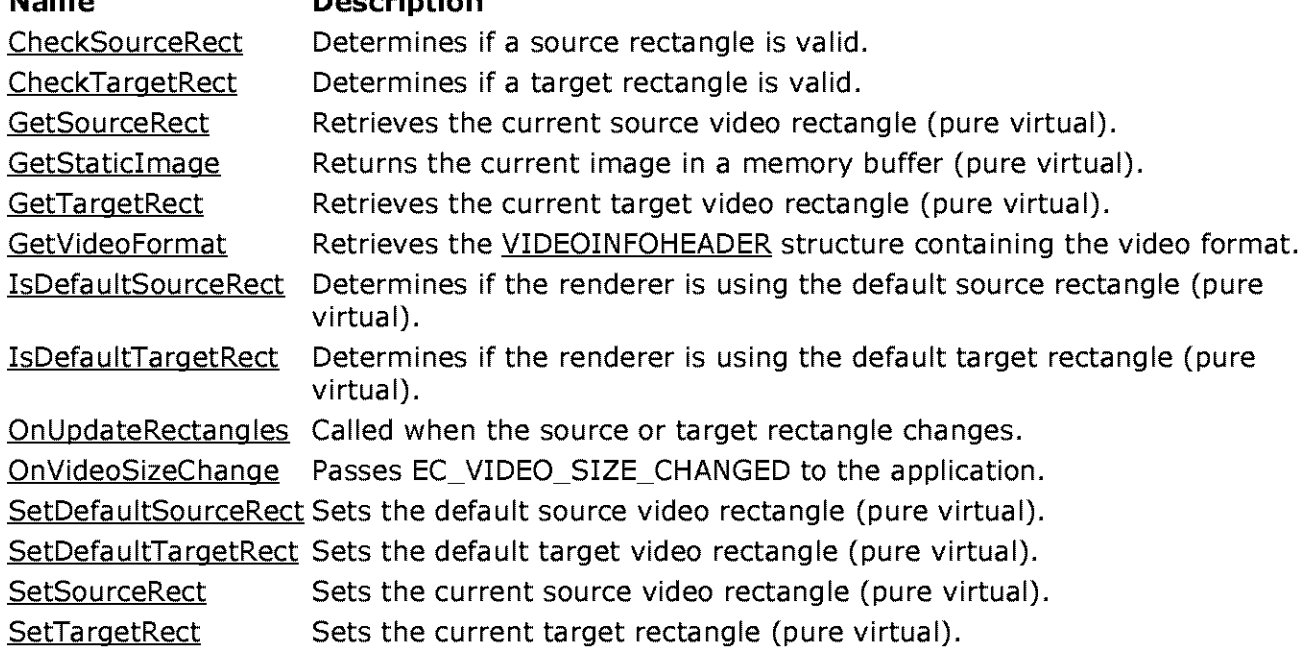

## **Implemented IBasicVideo Methods**

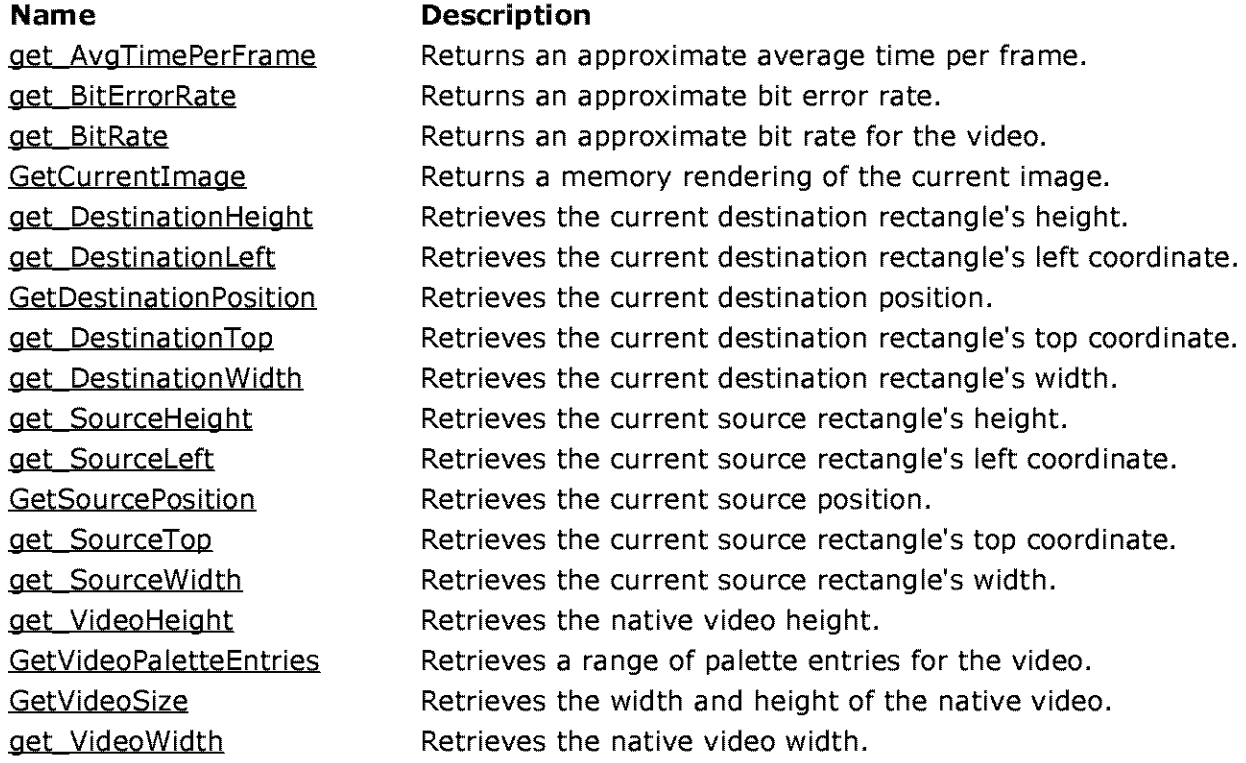

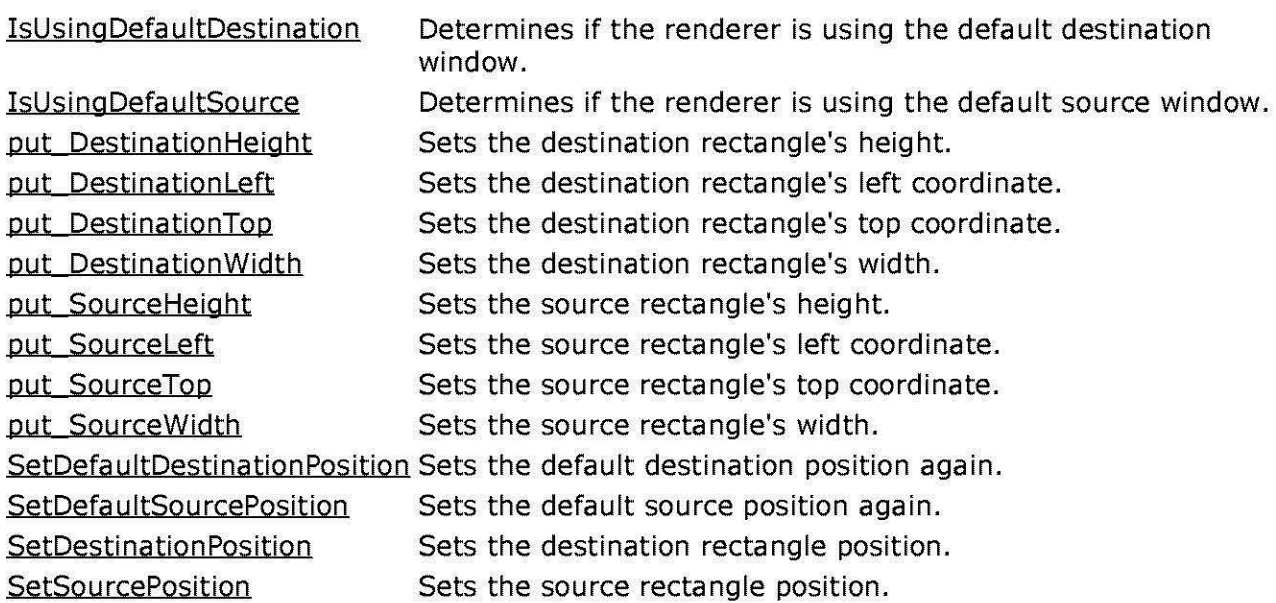

© 1997 Microsoft Corporation. All rights reserved. Terms of Use.

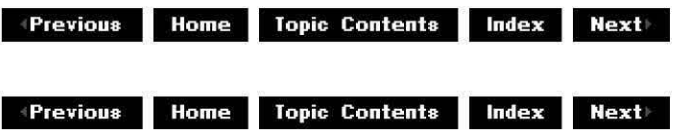

## **C BaseControlVideo:: C Ba seControlVideo**

## CBaseControlVideo Class

Constructs a CBaseControlVideo object.

### **CBaseControlVideo** ( **CBaseFilter** \*pFilter, **CCritSec** \*pinterfaceLock, **TCHAR** \*pName, **LPUNKNOWN** pUnk, **HRESULT** \*phr );

## **Parameters**

pFilter Owning media filter object. pinterfaceLock Critical section to use for locking. pName Object description. pUnk Typical COM ownership.

phr

COM return value.

## **Return Values**

No return value.

## **Remarks**

The object implements the IBasicVideo control interface.

All the interface methods from IBasicVideo that this class implements require that the filter be connected correctly. For this reason, the class is passed a pin with which it should synchronize with. Whenever an interface method is called, the object determines that the pin is still connected.

© 1997 Microsoft Corporation. All rights reserved. Terms of Use.

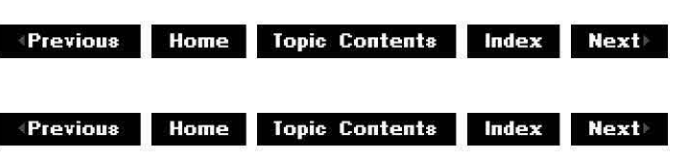

# **C BaseControlVideo:: C heckSou rceRect**

## CBaseControlVideo Class

Determines if a source rectangle is valid.

**virtual HRESULT CheckSourceRect(** 

**RECT** \*pSourceRect );

## **Parameters**

pSourceRect Source rectangle to check.

## **Return Values**

Returns E\_INVALIDARG if not valid; otherwise, returns NOERROR (S\_OK).

## **Remarks**

This member function checks that the source rectangle requested does not exceed the available source video. The left and top coordinates cannot be negative, and the width and height cannot exceed the right and bottom of the video.

© 1997 Microsoft Corporation . All rights reserved . Terms of Use.

 $\downarrow$  **Previous** Home Topic Contents Index Next

## **C BaseControlVideo:: C heckTa rgetRect**

## CBaseControlVideo Class

Determines if a target rectangle is valid.

## **virtual HRESULT CheckTargetRect( RECT** \*p TargetRect

);

## **Parameters**

pTargetRect Target rectangle to check.

## **Return Values**

Returns E\_INVALIDARG if not valid; otherwise, returns NOERROR (S\_OK).

### **Remarks**

This member function determines if the target rectangle requested is valid. Because the destination rectangle specifies a position in the logical client of the window, the coordinates can be negative, although the overall width and height cannot be zero or a negative value.

© 1997 Microsoft Corporation. All rights reserved. Terms of Use .

 $\blacksquare$  **Previous Home** Topic Contents **Index** Next

## **CBaseControlVideo: :Copylmage**

CBaseControlVideo Class

Creates a memory copy of an image.

**HRESULT Copylmage( IMediaSample** \*pMediaSample, **VIDEOINFOHEADER** \*pVideoInfo, **LONG** \*pBufferSize, **BYTE** \*pVideoImage,

**RECT** \*pSourceRect );

## **Parameters**

pMediaSample Sample containing the video image. pVideoInfo Format representing the video image. pBufferSize Size of the output buffer. pVideoImage Pointer to the output buffer. pSourceRect Source video rectangle.

## **Return Values**

If the  $p$ VideoImage parameter is NULL, the  $p$ BufferSize parameter is filled in with the number of bytes the output buffer requires to store the image. If the buffer passed in is too small or the member function fails to allocate sufficient memory, the member function returns E\_OUTOFMEMORY.

## **Remarks**

The member function retrieves the image from the sample and copies it into the output buffer. The section of video copied into the output buffer reflects the source rectangle that is set through the IBasicVideo interface (although it does not reflect the destination rectangle).

© 1997 Microsoft Corporation . All rights reserved. Terms of Use.

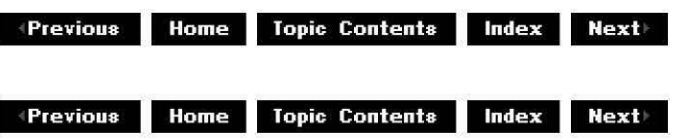

## **C BaseControlVideo:: get\_AvgTi mePerFra me**

CBaseControlVideo Class

Retrieves the average time per frame.

**HRESULT get\_AvgTimePerFrame( REFTIME** \*pAvgTimePerFrame );

**Parameters** 

pAvgTimePerFrame

Average time per frame.

## **Return Values**

Returns NOERROR if successful or E\_OUTOFMEMORY if there is not enough memory available.

### **Remarks**

This member function implements the IBasicVideo: :get AvgTimePerFrame method. It calls the pure virtual CBaseControlVideo: :GetVideoFormat member function to retrieve the VIDEOINFOHEADER structure from the derived class.

© 1997 Microsoft Corporation. All rights reserved. Terms of Use.

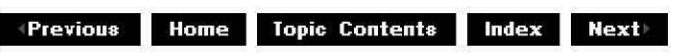

## **C BaseControlVideo:: get\_B itE rrorRate**

CBaseControlVideo Class

Returns an approximate bit error rate for the video.

## **HRESULT get\_BitErrorRate( long** \*pBitErrorRate

);

## **Parameters**

pBitErrorRate Bit error rate (one error for approximately this many bits).

## **Return Values**

Returns NOERROR if successful or E\_OUTOFMEMORY if there is not enough memory available.

### **Remarks**

This member function implements the IBasicVideo:: get BitErrorRate method. It calls the pure virtual CBaseControlVideo: :GetVideoFormat to retrieve the VIDEOINFOHEADER structure from the derived class.

© 1997 Microsoft Corporation. All rights reserved. Terms of Use.

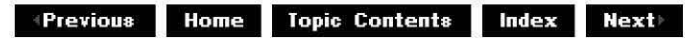

## **CBaseControlVideo: :get\_BitRate**

## CBaseControlVideo Class

Returns an approximate bit rate for the video.

## **HRESULT get\_BitRate(**

**long** \*pBitRate );

## **Parameters**

pBitRate

Bit rate in bits per second.

## **Return Values**

Returns NOERROR if successful or E\_OUTOFMEMORY not enough memory is available.

### **Remarks**

This member function implements the IBasicVideo:: get\_BitRate method. It calls the pure virtual CBaseControlVideo: :GetVideoFormat to retrieve the VIDEOINFOHEADER structure from the derived class.

© 1997 Microsoft Corporation. All rights reserved. Terms of Use.

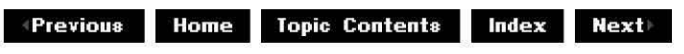

## **C BaseControlVideo:: GetC u rre ntI ma ge**

CBaseControlVideo Class

Returns a copy of the current image at the renderer.

## **HRESULT GetCurrentimage(**

**long** \*pBufferSize, **long** \*pVideoImage );

## **Parameters**

pBufferSize Size of the output buffer. pVideoImage Pointer to the output buffer for the image.

## **Return Values**

Returns an HRESULT value.

### **Remarks**

This member function retrieves the image from the sample and copies it into the output buffer. The section of video copied into the output buffer reflects the source rectangle set through the IBasicVideo interface. It does not reflect the destination rectangle.

© 1997 Microsoft Corporation. All rights reserved. Terms of Use.

**+Previous Home Topic Contents Index Next** 

## **C BaseControlVideo:: get\_Desti nation Height**

CBaseControlVideo Class

Retrieves the current destination rectangle height.

#### **HRESULT get\_DestinationHeight( long** \*pDestinationHeight

);

## **Parameters**

pDestinationHeight Holds the destination height.

## **Return Values**

Returns an HRESULT value.

## **Remarks**

This member function implements the IBasicVideo: :get DestinationHeiqht method.

An application can change the source and destination rectangles for the video through the IBasicVideo interface. The source rectangle affects which section of the native video source will appear on the display; the destination rectangle affects where it will be played. The destination rectangle is relative to the client area of the window that it is playing in. The upper-left corner of the window is coordinate (0,0).

© 1997 Microsoft Corporation. All rights reserved. Terms of Use.

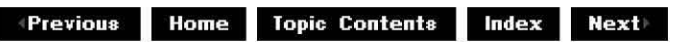

## **C BaseControlVideo:: get\_Desti nation Left**

## CBaseControlVideo Class

Retrieves the left coordinate of the current destination rectangle.

## **HRESULT get\_Destinationleft(**

**long** \*pDestinationLeft );

## **Parameters**

pDestinationLeft Contains the left coordinate of the destination rectangle.

## **Return Values**

Returns an HRESULT value.

### **Remarks**

This member function implements the IBasicVideo: :get DestinationLeft method.

An application can change the source and destination rectangles for the video through the IBasicVideo interface. The source rectangle affects which section of the native video source will appear on the display; the destination rectangle affects where the video will appear when played. The destination rectangle is relative to the client area of the window in which it is playing. The upper-left corner of the window is coordinate (0,0).

© 1997 Microsoft Corporation. All rights reserved. Terms of Use.

 $\downarrow$  **Previous Home Topic Contents Index Next** 

## **C BaseControlVideo:: GetDesti nation Position**

CBaseControlVideo Class

Retrieves the destination rectangle.

## **HRESULT GetDestinationPosition(**

**long** \*pLeft, **long** \*pTop, **long** \*pWidth, **long** \*pHeight );

## **Parameters**

pLeft Contains the left coordinate. pTop Contains the top coordinate. pWidth Contains the width. pHeight Contains the height.

## **Return Values**

Returns an HRESULT value.

## **Remarks**

This member function can be used in place of separate calls to the CBaseControlVideo: :get Destination Left, CBaseControlVideo: :get DestinationTop, CBaseControlVideo: :get DestinationWidth, and CBaseControlVideo: :get DestinationHeight member functions. An application can change the source and destination rectangles for the video through the IBasicVideo interface. The source rectangle affects which section of the native video source will appear on the display; the destination rectangle affects where the video will appear when played. The destination rectangle is relative to the client area of the window in which it is playing. The upper-left corner of the window is coordinate (0,0).

© 1997 Microsoft Corporation . All rights reserved. Terms of Use.

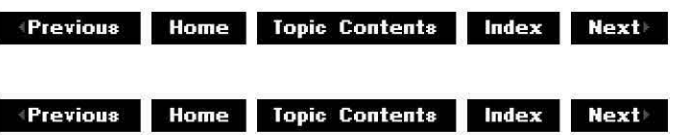

## **C BaseControlVideo:: get\_Desti nationTop**

## CBaseControlVideo Class

Retrieves the top coordinate of the current destination rectangle.

**HRESULT get\_DestinationTop( long** \*pDestinationTop );

**Parameters** 

pDestinationTop

Contains the top coordinate of the destination rectangle.

## **Return Values**

Returns an HRESULT value.

### **Remarks**

This member function implements the IBasicVideo: :get DestinationTop method.

An application can change the source and destination rectangles for the video through the IBasicVideo interface. The source rectangle affects which section of the native video source will appear on the display; the destination rectangle affects where the video will appear when played. The destination rectangle is relative to the client area of the window in which it is playing. The upper-left corner of the window is coordinate (0,0).

© 1997 Microsoft Corporation. All rights reserved. Terms of Use.

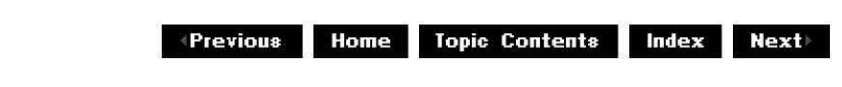

## **C BaseControlVideo:: get\_Desti nation Width**

CBaseControlVideo Class

Retrieves the width of the current destination rectangle.

## **HRESULT get\_DestinationWidth(**

```
long *pDestinationWidth 
);
```
## **Parameters**

pDestinationWidth Contains the destination width.

## **Return Values**

Returns an HRESULT value.

## **Remarks**

This member function implements the IBasicVideo: : get DestinationWidth method.

An application can change the source and destination rectangles for the video through the IBasicVideo interface. The source rectangle affects which section of the native video source will appear on the display; the destination rectangle affects where the video will appear when played. The destination rectangle is relative to the client area of the window in which it is playing. The upper-left corner of the window is coordinate (0,0).

© 1997 Microsoft Corporation. All rights reserved. Terms of Use.

**Mome** Topic Contents **Index Next** 

## **C BaseControlVideo:: Get I mageSi ze**

### CBaseControlVideo Class

Retrieves video image size information.

**HRESULT GetimageSize( VID EOIN FOH EADER** \*pVideoinfo, **long** \*pBufferSize, **RECT** \*pSourceRect );

### **Parameters**

pVideoInfo Contains a pointer to a VIDEOINFOHEADER structure to be filled in. pBufferSize Size of the video buffer. pSourceRect Rectangle dimensions of the source video.

## **Return Values**

Returns an HRESULT value.

### **Remarks**

This member function is a helper function used for creating memory image renderings of DIB images. It is called from the base class implementation of CBaseControlVideo:: GetCurrentImage when a null pVideoImage parameter is passed to that member function. As a result, this member function constructs and returns a VIDEOINFOHEADER structure, using the information in pBufferSize and pSourceRect.

© 1997 Microsoft Corooration. All rights reserved. Terms of Use.

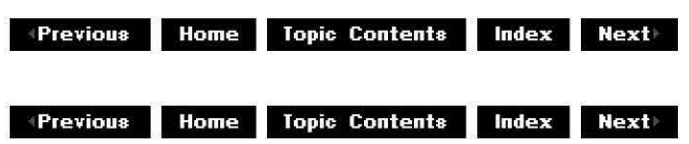

## **C BaseControlVideo:: get\_Sou rceH eight**

## CBaseControlVideo Class

Retrieves the height of the current source rectangle.

## **HRESULT get\_SourceHeight(**

**long** \*pSourceHeight );

## **Parameters**

pSourceHeight Contains the height of the source rectangle.

## **Return Values**

Returns an HRESULT value.

### **Remarks**

This member function implements the IBasicVideo::get SourceHeight method.

An application can change the source and destination rectangles for the video through the IBasicVideo interface. The source rectangle affects which section of the native video source will appear on the display; the destination rectangle affects where the video will appear when played. The destination rectangle is relative to the client area of the window in which it is playing. The upper-left corner of the window is coordinate (0,0).

© 1997 Microsoft Corporation . All rights reserved . Terms of Use.

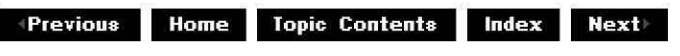

## **C BaseControlVideo:: get\_Sou rceleft**

CBaseControlVideo Class

Retrieves the left coordinate of the current source rectangle.

### **HRESULT get\_Sourceleft( long** \*pSourceLeft

);

## **Parameters**

pSourceLeft

Holds the left coordinate of the current source rectangle.

## **Return Values**

Returns an HRESULT value.

## **Remarks**

An application can change the source and destination rectangles for the video through the IBasicVideo interface. The source rectangle affects which section of the native video source will appear on the display; the destination rectangle affects where the video will appear when played. The destination rectangle is relative to the client area of the window in which it is playing. The upper-left corner of the window is coordinate (0,0).

© 1997 Microsoft Corporation. All rights reserved. Terms of Use.

 $\downarrow$  **Previous** Home Topic Contents Index Next

## **CBaseControlVideo: :GetSou rcePosition**

## CBaseControlVideo Class

Retrieves the source rectangle in one atomic operation.

## **H RESULT GetSourcePosition** (

**long** \*pLeft, **long** \*pTop, **long** \*pWidth, **long** \*pHeight );

## **Parameters**

pLeft Contains the left coordinate. pTop Contains the top coordinate. pWidth Contains the width. pHeight Contains the height.

## **Return Values**

Returns an HRESULT value.

## **Remarks**

An application can change the source and destination rectangles for the video through the IBasicVideo interface. The source rectangle affects which section of the native video source will appear on the display; the destination rectangle affects where the video will appear when played. The destination rectangle is relative to the client area of the window in which it is playing. The upper-left corner of the window is coordinate (0,0).

© 1997 Microsoft Corporation. All rights reserved. Terms of Use.

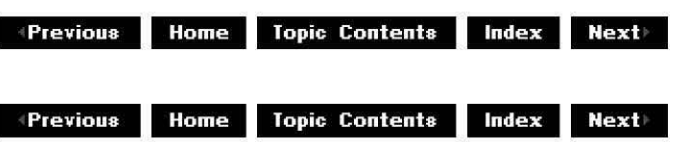

## **CBaseControlVideo: :GetSou rceRect**

### CBaseControlVideo Class

Returns the source rectangle. This is an internal method.

#### **virtual HRESULT GetSourceRect( RECT** \*pSourceRect

) **PURE;** 

## **Parameters**

pSourceRect Contains the retrieved source rectangle.

## **Return Values**

Returns an HRESULT value.

### **Remarks**

This member function must be overridden in the derived class to return the source rectangle held by the video renderer. It is called from the following CBaseControlVideo member functions.

- CBaseControlVideo: :GetSourcePosition
- CBaseControlVideo:: put Sourceleft
- CBaseControlVideo: :get Sourceleft
- CBaseControlVideo:: put SourceWidth
- CBaseControlVideo: :get SourceWidth
- CBaseControlVideo:: put SourceTop
- CBaseControlVideo: :get SourceTop
- CBaseControlVideo:: put SourceHeight
- CBaseControlVideo: :get SourceHeight
The following example from the video renderer sample, SampVid, demonstrates an implementation of this function in a derived class.

```
1/ Return the current source rectangle
HRESULT CVideoText::GetsourceRect(RECT *pSourceRect) 
\mathcal{L}ASSERT (pSourceRect) ;
    m_pRenderer->m_DrawImage.GetSourceRect(pSourceRect) ;
    return NOERROR; 
\mathcal{E}
```
In this example, CVideoText is a class derived from CBaseControlVideo, m\_pRenderer holds an object of a class derived from CBaseVideoRenderer, and the m\_Drawimage data member, defined in the derived class, holds a CDrawimage object.

© 1997 Microsoft Corporation . All rights reserved. Terms of Use.

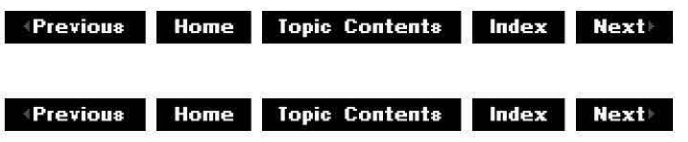

# **CBaseControlVideo: :get\_Sou rceTop**

#### CBaseControlVideo Class

Retrieves the top coordinate of the current source rectangle.

#### **HRESULT get\_SourceTop(**

**long** \*pSourceTop

);

# **Parameters**

pSourceTop Contains the top coordinate of the source rectangle.

# **Return Values**

Returns an HRESULT value.

#### **Remarks**

This member function implements the IBasicVideo: : get SourceTop method.

An application can change the source and destination rectangles for the video through the IBasicVideo interface. The source rectangle affects which section of the native video source will appear on the display; the destination rectangle affects where the video will appear when played. The destination rectangle is relative to the client area of the window in which it is playing. The upper-left corner of the window is coordinate (0,0).

© 1997 Microsoft Corooration . All rights reserved. Terms of Use.

**Manuel Mome** Topic Contents Index Next

# **CBaseControlVideo: :get\_Sou rceWidth**

### CBaseControlVideo Class

Retrieves the width of the current source rectangle.

#### **HRESULT get\_SourceWidth(**

**long** \*pSourceWidth );

#### **Parameters**

pSourceWidth Contains the width of the current source rectangle.

# **Return Values**

Returns an HRESULT value.

#### **Remarks**

This member function implements the IBasicVideo: : get SourceWidth method.

An application can change the source and destination rectangles for the video through the IBasicVideo interface. The source rectangle affects which section of the native video source will appear on the display; the destination rectangle affects where the video will appear when played. The destination rectangle is relative to the client area of the window in which it is playing. The upper-left corner of the window is coordinate (0,0).

© 1997 Microsoft Corporation. All rights reserved. Terms of Use.

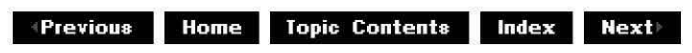

# **C BaseControlVideo:: GetStaticl mage**

CBaseControlVideo Class

Pure virtual method that derived classes override.

#### **virtual HRESULT GetStaticimage(**

**long** \*pBufferSize, **long** \*pDIBimage ) **PURE;** 

### **Parameters**

pBufferSize Size of the output buffer. pDIBimage Pointer to output buffer.

### **Return Values**

Returns an HRESULT value.

### **Remarks**

Through the **IBasicVideo** interface, an application can request that it be given a copy of the current image in a memory buffer (some renderers can return E\_NOTIMPL to this if they do not support it). The derived class determines how to retrieve the image. When the application calls **CBaseControlVideo::GetStaticimage,** it calls this pure virtual method that the derived class should override to implement it. This is also called by the CBaseControlVideo: :GetCurrentlmage member function.

The class provides a helper member function, CBaseControlVideo:: CopyImage, that can be given a sample that contains an image, and the member function will copy the relevant section of it (based on the current source rectangle) into the output buffer supplied by the application.

The following example from the video renderer sample, SampVid, demonstrates an implementation of this member function in a derived class. In this example, m\_pRenderer holds an object of a class derived from CBaseVideoRenderer.

```
//Return a copy of the current image in the video renderer 
HRESULT CVideoText::GetStaticImage(long *pBufferSize,long *pDIBImage)
{ II Get any sample the renderer may be holding 
    IMediaSample *pMediaSample = m_pRenderer->Getcurrentsample(); 
    if (pMediaSample == NULL) { 
        return E_UNEXPECTED; 
    \mathcal{E}II Call the base class helper method to do the work 
    HRESULT hr = CopyImage(pMediaSample,II Buffer containing image 
                            &m_pRenderer->m_mtin, 
                                                                  II Type representin 
                            pBufferSize, 
                                                                               II Size 
                            (BYTE*) pDIBimage); 
                                                                   II Data buffer for pMediaSample->Release(); 
    return hr;
```
 $\mathcal{E}$ 

© 1997 Microsoft Corporation. All rights reserved. Terms of Use.

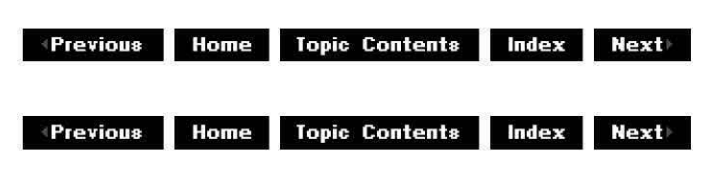

# **CBaseControlVideo: :GetTa rgetRect**

### CBaseControlVideo Class

Returns the destination rectangle. This is an internal helper member function.

#### **virtual HRESULT GetTargetRect( RECT** \*p TargetRect ) **PURE;**

#### **Parameters**

pTargetRect Contains the destination rectangle.

#### **Return Values**

Returns an HRESULT value.

#### **Remarks**

This member function must be overridden in the derived class to return the target rectangle held by the video renderer. It is called from the following CBaseControlVideo member functions.

- CBaseControlVideo: :GetDestinationPosition
- CBaseControlVideo:: put Destination Left
- CBaseControlVideo: :get Destinationleft
- CBaseControlVideo:: put DestinationWidth
- CBaseControlVideo: :get DestinationWidth
- CBaseControlVideo:: put DestinationTop
- CBaseControlVideo: :get DestinationTop
- CBaseControlVideo:: put Destination Height
- CBaseControlVideo: :get DestinationHeight

The following example from the video renderer sample, SampVid, demonstrates an implementation of this function in a derived class.

 $1/$  Return the current destination rectangle

```
HRESULT CVideoText::GetTargetRect(RECT *pTargetRect) 
\left\{ \right.ASSERT (pTargetRect) ;
    m_pRenderer->m_DrawImage.GetTargetRect(pTargetRect) ;
    return NOERROR; 
\mathcal{I}
```
In this example, CVideoText is a class derived from CBaseControlVideo, m\_pRenderer holds an object of a class derived from CBaseVideoRenderer, and the m\_Drawimage data member, defined in the derived class, holds a CDrawimage object.

© 1997 Microsoft Corporation. All rights reserved. Terms of Use.

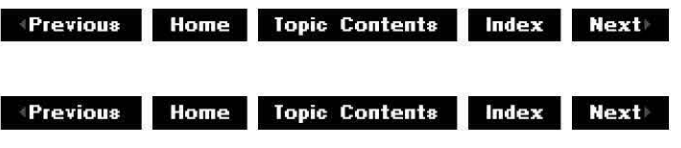

# **C BaseControlVideo:: GetVideoFormat**

### CBaseControlVideo Class

Retrieves a video sample that represents the current video format.

# **virtual VIDEOINFOHEADER \* GetVideoFormat( ) PURE;**

#### **Return Values**

Returns a pointer to a **VIDEOINFOHEADER** structure that contains the current video format.

#### **Remarks**

To return and check certain information through IBasicVideo, the object must know the current video format. It gets this information by calling this pure virtual method that derived classes must override. This member function is called by the following CBaseControlVideo member functions.

- CBaseControlVideo: : OnVideoSizeCha nge
- CBaseControlVideo: :get AvgTimePerFrame
- CBaseControlVideo: :get BitRate
- CBaseControlVideo: :get BitErrorRate
- CBaseControlVideo: : get VideoWidth
- CBaseControlVideo:: get VideoHeight
- CBaseControlVideo::GetVideoPaletteEntries
- CBaseControlVideo: : GetVideoSize

© 1997 Microsoft Corporation. All rights reserved. Terms of Use.

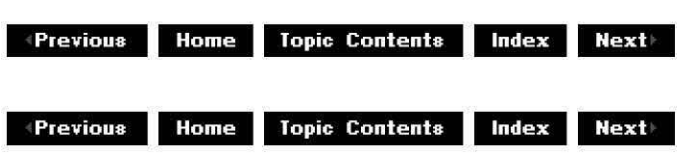

# **CBaseControlVideo: :get\_ VideoHeight**

# CBaseControlVideo Class

Retrieves the height of the native video.

**HRESULT get\_ VideoHeight( long** \*pVideoHeight );

### **Parameters**

pVideoHeight Contains the height of the native video, in pixels.

# **Return Values**

Returns NOERROR if successful or E\_OUTOFMEMORY if there is not enough memory available.

#### **Remarks**

This member function implements the **IBasicVideo::get VideoHeight** method. It calls the pure virtual CBaseControlVideo: :GetVideoFormat to retrieve the VIDEOINFOHEADER structure from the derived class.

© 1997 Microsoft Corporation. All rights reserved. Terms of Use.

**+Previous Home Topic Contents Index Next** 

# **CBaseControlVideo: :GetVideoPaletteEntries**

CBaseControlVideo Class

Retrieves a range of palette entries for the video.

#### **HRESULT GetVideoPaletteEntries( long** Startlndex,

**long** Entries,

**long** \*pRetrieved, **long** \*pPalette );

# **Parameters**

**StartIndex** Zero-based start palette entry. Entries Number of entries required. pRetrieved Number of colors obtained. pPalette Pointer to output buffer for colors.

# **Return Values**

Returns NOERROR if successful, VFW\_E\_NO\_PALETTE\_AVAILABLE if the video samples has no color palette, E\_OUTOFMEMORY if there is not enough memory available, E\_INVALIDARG if StartIndex is invalid, or S. FALSE if there are no colors in the palette.

# **Remarks**

This member function returns the current palette of the video as an array allocated by the user. To remain consistent, use the members in the Win32 PALETTEENTRY structure to return the colors, rather than the members in the RGBQUAD structure (although the parameter is a LONG). The memory is allocated by the caller, so simply copy each in turn. Determine that the number of entries requested and the start position offset are both valid. If the number of entries evaluates to zero, return an S\_FALSE code.

© 1997 Microsoft Corporation . All rights reserved . Terms of Use.

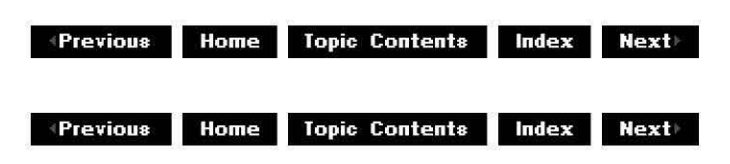

# **C BaseControlVideo:: GetVideoSi ze**

CBaseControlVideo Class

Retrieves the native video's width and height.

# **HRESULT GetVideoSize(**

**long** \*pWidth, **long** \*pHeight );

**Parameters** 

pWidth Contains the video width. pHeight Contains the video height.

# **Return Values**

Returns an HRESULT value.

© 1997 Microsoft Corporation . All rights reserved. Terms of Use.

**Manuel Montenty Contents Index Next** 

# **CBaseControlVideo: :get\_ Video Width**

CBaseControlVideo Class

Retrieves the width of the native video.

# **HRESULT get\_VideoWidth(**

**long** \*pVideoWidth );

# **Parameters**

pVideoWidth Contains the width of the native video, in pixels.

# **Return Values**

Returns NOERROR if successful or E\_OUTOFMEMORY if there is not enough memory available.

# **Remarks**

This member function implements the IBasicVideo::get\_VideoWidth method. It calls the pure virtual CBaseControlVideo: :GetVideoFormat to retrieve the VIDEOINFOHEADER structure from the derived class.

© 1997 Microsoft Corporation . All rights reserved. Terms of Use.

**Manuel Allense Index Contents Index Next** 

# **C BaseControlVideo:: Is Def au ltSou rceRect**

Determines if the renderer is using the default source rectangle (pure virtual).

# **virtual HRESULT IsDefaultSourceRect(void) PURE;**

# **Return Values**

Returns an HRESULT value.

# **Remarks**

This member function must be implemented in the derived class. It is called by the CBaseControlVideo: :IsUsinqDefaultSource member function.

The following example from the video renderer sample, SampVid, demonstrates an implementation of this function in a derived class.

```
// Return S OK if using the default source otherwise S FALSE
HRESULT CVideoText::IsDefaultSourceRect () 
{ 
    RECT sourceRect; 
    VIDEOINFO *pVideoInfo = (VIDEOINFO *) m pRenderer->m mtIn.Format();
    BITMAPINFOHEADER *pHeader = HEADER (pVideoInfo) ;
    m_pRenderer->m_DrawImage.GetSourceRect(&SourceRect) ;
    1/ Check the coordinates that match the video dimensions
    if (SourceRect.left != 0 | | SourceRect.top != 0 | |
             sourceRect.right != pHeader->biWidth I I 
                 SourceRect.bottom != pHeader->biHeight) 
                     return S_FALSE; 
    return S OK; 
\mathcal{F}_{\mathcal{A}}
```
In this example, CVideoText is a class derived from CBaseControlVideo, m\_pRenderer holds an object of a class derived from CBaseVideoRenderer, and the m\_DrawImage data member, defined in the derived class, holds a CDrawImage object. The m\_mtIn data member, also defined in the derived class, holds a CMediaType object with the media type of the input pin.

© 1997 Microsoft Corporation . All rights reserved. Terms of Use.

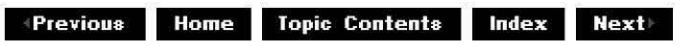

# **C BaseControlVideo:: Is Def au ltTa rgetRect**

Determines if the renderer is using the default target rectangle (pure virtual).

# **virtual HRESULT IsDefaultTargetRect(void) PURE;**

# **Return Values**

Returns an HRESULT value.

# **Remarks**

This member function must be implemented in the derived class. It is called by the CBaseControlVideo:: IsUsingDefaultDestination member function.

The following example from the video renderer sample, SampVid, demonstrates an implementation of this function in a derived class.

```
// Return S OK if using the default target; otherwise S FALSE
HRESULT CVideoText::IsDefaultTargetRect () 
\mathbf{r}RECT TargetRect; 
    VIDEOINFO *pVideoInfo = (VIDEOINFO *) m pRenderer->m mtIn.Format();
    BITMAPINFOHEADER *pHeader = HEADER (pVideoInfo) ;
    m_pRenderer->m_DrawImage.GetTargetRect(&TargetRect) ;
    1/ Check the destination that matches the initial client area
    if (TargetRect.left != 0 | TargetRect.top != 0 | |
            TargetRect.right != m Size.cx | |
                 TargetRect.bottom != m_Size.cy) {
                     return S_FALSE; 
    return S_OK; 
\mathcal{E}
```
In this example, CVideoText is a class derived from CBaseControlVideo, m\_pRenderer holds an object of a class derived from CBaseVideoRenderer, and the m\_DrawImage data member, defined in the derived class, holds a CDrawImage object. The m\_mtIn data member, also defined in the derived class, holds a CMediaType object with media type of the input pin.

© 1997 Microsoft Corporation. All rights reserved. Terms of Use.

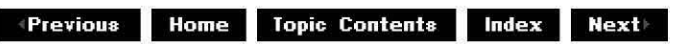

# **CBaseControlVideo: :IsUsi ngDefa u ltSou rce**

Determines if the renderer is using the default source window.

# **virtual HRESULT IsUsingDefaultSource(void);**

# **Return Values**

Returns an HRESULT value.

© 1997 Microsoft Corporation. All rights reserved. Terms of Use.

**Matures ADD Matures Index 1111 Matures ADD Matures ADD Mexic** 

# **C BaseControlVideo:: IsUsi n g Def au ltDesti nation**

CBaseControlVideo Class

Determines if the renderer is using the default destination window.

# **virtual HRESULT IsUsingDefaultDestination(void);**

# **Return Values**

Returns an **HRESULT** value. Returns S\_OK if using the default destination; otherwise, returns S FALSE.

© 1997 Microsoft Corporation. All rights reserved. Terms of Use.

**Manuel Allense Index index Rext** 

# **C BaseControlVideo:: On U pdateRecta ng les**

CBaseControlVideo Class

Called when either the source or destination rectangle changes.

**virtual HRESULT OnUpdateRectangles(** );

**Return Values** 

Returns an HRESULT value.

© 1997 Microsoft Corporation. All rights reserved. Terms of Use.

 $+$ **Previous Home Topic Contents Index Next** 

# **CBaseControlVideo: :OnVideoSizeCha nge**

CBaseControlVideo Class

Passes an EC\_VIDEO\_SIZE\_CHANGED message to the filter graph manager.

**virtual HRESULT OnVideoSizeChange(** );

# **Return Values**

Returns an HRESULT value.

### **Remarks**

A video renderer should call this member function each time the video size is changed; this will typically be called once after initial connection. If the renderer can support dynamic format changes (from 320x240 to 160x120), it should also call it after each change.

© 1997 Microsoft Corporation. All rights reserved. Terms of Use.

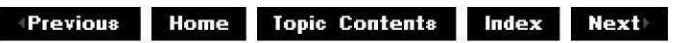

# **CBaseControlVideo::put\_DestinationHeight**

CBaseControlVideo Class

Sets the destination rectangle height.

# **HRESULT put\_DestinationHeight(**

**long** DestinationHeight );

#### **Parameters**

**DestinationHeight** New destination height.

# **Return Values**

Returns an HRESULT value.

### **Remarks**

An application can change the source and destination rectangles for the video through the IBasicVideo interface. The source rectangle affects which section of the native video source will appear on the display; the destination rectangle affects where the video will appear when played. The destination rectangle is relative to the client area of the window in which it is playing. The upper-left corner of the window is coordinate (0,0).

© 1997 Microsoft Corporation. All rights reserved. Terms of Use.

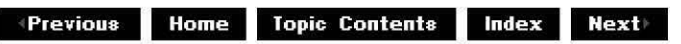

# **CBaseControlVideo::put\_Destinationleft**

CBaseControlVideo Class

Sets the left coordinate of the destination rectangle.

**HRESULT put\_Destinationleft( long** Destinationleft );

#### **Parameters**

DestinationLeft New left coordinate of destination rectangle.

# **Return Values**

Returns an HRESULT value.

#### **Remarks**

An application can change the source and destination rectangles for the video through the IBasicVideo interface. The source rectangle affects which section of the native video source will appear on the display; the destination rectangle affects where the video will appear when played. The destination rectangle is relative to the client area of the window in which it is playing. The upper-left corner of the window is coordinate (0,0).

© 1997 Microsoft Corporation. All rights reserved. Terms of Use.

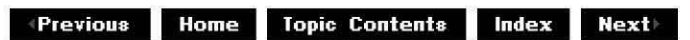

# **C BaseControlVideo:: put\_Desti nationTop**

# CBaseControlVideo Class

Sets the top coordinate of the destination rectangle.

# **HRESULT put\_DestinationTop(**

**long** DestinationTop

);

# **Parameters**

**Destination Top** New top coordinate of the destination rectangle.

# **Return Values**

Returns an HRESULT value.

### **Remarks**

An application can change the source and destination rectangles for the video through the IBasicVideo interface. The source rectangle affects which section of the native video source will appear on the display; the destination rectangle affects where the video will appear when played. The destination rectangle is relative to the client area of the window in which it is playing. The upper-left corner of the window is coordinate (0,0).

© 1997 Microsoft Corooration. All rights reserved. Terms of Use.

**Manuel Additional Mexicondecise index Rextine Additional Mexicondecisies and Mexicondecisies and Mexicondecisies and Mexicondecisies and Mexicondecisies and Mexicondecisies and Mexicondecisies and Mexicondecisies and Mexi** 

# **C BaseControlVideo:: put\_Desti nation Width**

CBaseControlVideo Class

Sets the width of the destination rectangle.

```
HRESULT put_DestinationWidth( 
 long DestinationWidth 
 );
```
**Parameters** 

Destination Width New destination width.

# **Return Values**

Returns an HRESULT value.

# **Remarks**

An application can change the source and destination rectangles for the video through the IBasicVideo interface. The source rectangle affects which section of the native video source will appear on the display; the destination rectangle affects where the video will appear when played. The destination rectangle is relative to the client area of the window in which it is playing. The upper-left corner of the window is coordinate (0,0).

© 1997 Microsoft Corporation. All rights reserved. Terms of Use.

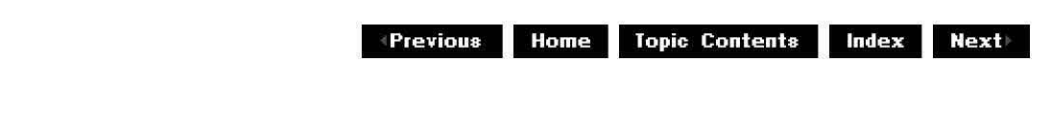

# **CBaseControlVideo:: put\_Sou rceHeig ht**

CBaseControlVideo Class

Sets the source rectangle height.

# **HRESULT put\_SourceHeight(**

**long** SourceHeight );

# **Parameters**

**SourceHeight** Contains the source height.

# **Return Values**

Returns an HRESULT value.

# **Remarks**

An application can change the source and destination rectangles for the video through the IBasicVideo interface. The source rectangle affects which section of the native video source will appear on the display; the destination rectangle affects where the video will appear when played. The destination rectangle is relative to the client area of the window in which it is playing. The upper-left corner of the window is coordinate (0,0).

© 1997 Microsoft Corporation. All rights reserved. Terms of Use.

 $\downarrow$  **Previous** Home Topic Contents Index Next

# **CBaseControlVideo:: put\_Sou rceleft**

# CBaseControlVideo Class

Sets the source rectangle left coordinate.

# **HRESULT put\_Sourceleft(**

**long** SourceLeft );

**Parameters** 

**SourceLeft** New left coordinate of the source rectangle.

# **Return Values**

Returns an HRESULT value.

# **Remarks**

An application can change the source and destination rectangles for the video through the IBasicVideo interface. The source rectangle affects which section of the native video source will appear on the display; the destination rectangle affects where the video will appear when played. The destination rectangle is relative to the client area of the window in which it is playing. The upper-left corner of the window is coordinate (0,0).

© 1997 Microsoft Corporation. All rights reserved. Terms of Use.

 $\blacksquare$  **Previous** Home Topic Contents Index Next

# **CBaseControlVideo:: put\_Sou rceTop**

CBaseControlVideo Class

Sets the top coordinate of the source rectangle.

#### **HRESULT put\_SourceTop( long** SourceTop

);

# **Parameters**

**Source Top** 

New top coordinate of the source rectangle.

# **Return Values**

Returns an HRESULT value.

# **Remarks**

An application can change the source and destination rectangles for the video through the IBasicVideo interface. The source rectangle affects which section of the native video source will appear on the display; the destination rectangle affects where the video will appear when played. The destination rectangle is relative to the client area of the window in which it is playing. The upper-left corner of the window is coordinate (0,0).

© 1997 Microsoft Corporation . All rights reserved . Terms of Use.

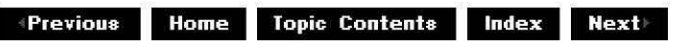

# **CBaseControlVideo:: put\_Sou rceWidth**

CBaseControlVideo Class

Sets the width of the source rectangle.

**HRESULT put\_SourceWidth( long** Source Width );

# **Parameters**

**Source Width** New width of the source rectangle.

# **Return Values**

Returns an HRESULT value.

# **Remarks**

An application can change the source and destination rectangles for the video through the IBasicVideo interface. The source rectangle affects which section of the native video source will appear on the display; the destination rectangle affects where the video will appear when played. The destination rectangle is relative to the client area of the window in which it is playing. The upper-left corner of the window is coordinate (0,0).

© 1997 Microsoft Corporation . All rights reserved. Terms of Use.

**Manuel Mome** Topic Contents Index Next

# **C BaseControlVideo:: SetControlVideoPi n**

#### CBaseControlVideo Class

Sets the pin used by the filter.

**void SetControlVideoPin( CBasePin** \*pPin );

#### **Parameters**

pPin

Pin with which the interface is synchronized.

#### **Return Values**

No return value.

#### **Remarks**

The interface can be called only when the filter has been connected successfully. The object is passed through this method to the pin with which it is synchronized; in most cases it will determine if the pin is connected when it has an interface method called and will return VFW\_E\_NOT\_CONNECTED if it fails.

© 1997 Microsoft Corporation . All rights reserved. Terms of Use.

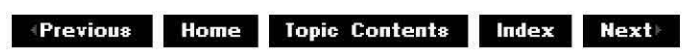

# **C BaseControlVideo:: Set Def au ltDesti nation Positio**

#### CBaseControlVideo Class

Sets the renderer back to using the default destination position (typically the entire window client area).

#### **HRESULT SetDefaultDestinationPosition(** );

# **Return Values**

Returns an HRESULT value.

# **Remarks**

An application can change the source and destination rectangles for the video through the IBasicVideo interface. The source rectangle affects which section of the native video source will appear on the display; the destination rectangle affects where the video will appear when played. The destination rectangle is relative to the client area of the window in which it is playing. The upper-left corner of the window is coordinate (0,0).

© 1997 Microsoft Corporation. All rights reserved. Terms of Use.

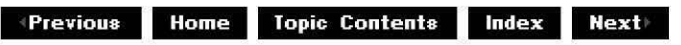

# **CBaseControlVideo: :SetDefaultSourcePosition**

### CBaseControlVideo Class

Sets the renderer back to using the default source position (typically all the native video).

# **HRESULT SetDefaultSourcePosition(** );

# **Return Values**

Returns an HRESULT value.

#### **Remarks**

An application can change the source and destination rectangles for the video through the IBasicVideo interface. The source rectangle affects which section of the native video source will appear on the display; the destination rectangle affects where the video will appear when played. The destination rectangle is relative to the client area of the window in which it is playing. The upper-left corner of the window is coordinate (0,0).

© 1997 Microsoft Corporation. All rights reserved. Terms of Use.

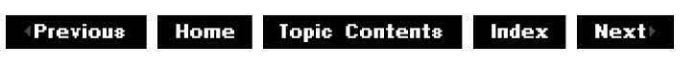

# **C BaseControlVideo:: Set Def au ltSou rceRect**

Sets the default source video rectangle (pure virtual). This in an internal member function that gets called when the source rectangle is reset.

### **virtual HRESULT SetDefaultSourceRect( ) PURE;**

### **Return Values**

Returns an HRESULT value.

#### **Remarks**

Derived classes should override this to reset the source rectangle. It is called from CBaseControlVideo:: SetDefaultSourcePosition.

The following example from the video renderer sample, SampVid, demonstrates an implementation of this function in a derived class.

```
1/ This is called when we reset the default source rectangle
HRESULT CVideoText::SetDefaultsourceRect() 
\mathbf{r}VIDEOINFO *pVideoInfo = (VIDEOINFO *) m pRenderer->m mtIn.Format();
    BITMAPINFOHEADER *pHeader = HEADER(pVideoInfo);
    RECT SourceRect = \{0, 0, pHeader->biWidth, pHeader->biHeight};
    m_pRenderer->m_DrawImage.SetSourceRect(&SourceRect) ;
    return NOERROR; 
\mathcal{E}
```
In this example, CVideoText is a class derived from CBaseControlVideo, m\_pRenderer holds an object of a class derived from CBaseVideoRenderer, and the m\_DrawImage data member, defined in the derived class, holds a CDrawImage object. The m\_mtIn data member, also defined in the derived class, holds a CMediaType object with media type of the input pin.

© 1997 Microsoft Corporation. All rights reserved. Terms of Use.

**Modern Previous** Home Topic Contents Index Next

# **C BaseControlVideo:: Set Def au ltTa rgetRect**

#### CBaseControlVideo Class

Sets the default target video rectangle (pure virtual). This is an internal member function that gets called when the source rectangle is reset.

# **virtual HRESULT SetDefaultTargetRect( ) PURE;**

#### **Return Values**

Returns an HRESULT value.

### **Remarks**

Derived classes should override this to reset the destination video rectangle. It is called from the CBaseControlVideo: :SetDefaultDestinationPosition member function.

The following example from the video renderer sample, SampVid, demonstrates an implementation of this function in a derived class.

```
1/ This is called when we reset the default target rectangle
HRESULT CVideoText::SetDefaultTargetRect() 
{ 
    VIDEOINFO *pVideoInfo = (VIDEOINFO *) m pRenderer->m mtIn.Format();
    BITMAPINFOHEADER *pHeader = HEADER(pVideoInfo);
   RECT TargetRect = \{0, 0, m\Size.cx,m Size.cy};
   m_pRenderer->m_DrawImage.SetTargetRect(&TargetRect) ;
    return NOERROR; 
\mathcal{E}
```
In this example, CVideoText is a class derived from CBaseControlVideo, m\_pRenderer holds an object of a class derived from CBaseVideoRenderer, and the m\_Drawimage data member, defined in the derived class, holds a CDrawImage object. The m\_mtIn data member, also defined in the derived class, holds a CMediaType object with the media type of the input pin.

© 1997 Microsoft Corporation. All rights reserved. Terms of Use.

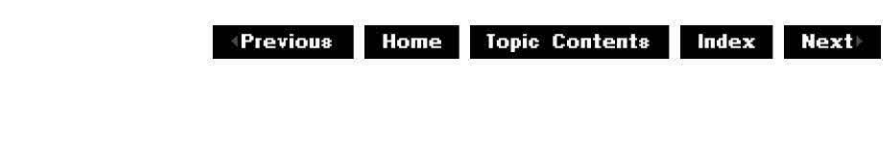

# **C BaseControlVideo:: SetDesti nation Position**

CBaseControlVideo Class

Sets the destination rectangle for the video.

#### **HRESULT SetDestinationPosition(**

**long** Left, **long** Top, **long** Width, **long** Height );

#### **Parameters**

Left New left coordinate.

Top

New top coordinate. Width New width. Height New height.

# **Return Values**

Returns an HRESULT value.

# **Remarks**

An application can change the source and destination rectangles for the video through the IBasicVideo interface. The source rectangle affects which section of the native video source will appear on the display; the destination rectangle affects where the video will appear when played. The destination rectangle is relative to the client area of the window in which it is playing. The upper-left corner of the window is coordinate (0,0).

© 1997 Microsoft Corporation. All rights reserved. Terms of Use.

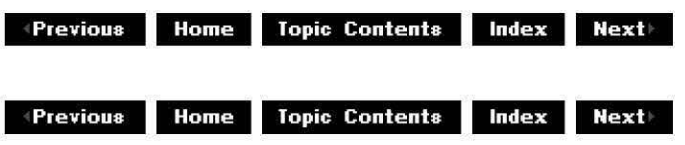

# **C BaseControlVideo:: SetSou rcePosition**

CBaseControlVideo Class

Sets a new source position for the video.

# **HRESULT SetSourcePosition(**

**long** Left, **long** Top, **long** Width, **long** Height );

# **Parameters**

Left New left coordinate. Top New top coordinate. **Width** New width. **Height** New height.

# **Return Values**

Returns an HRESULT value.

# **Remarks**

An application can change the source and destination rectangles for the video through the IBasicVideo interface. The source rectangle affects which section of the native video source will appear on the display; the destination rectangle affects where the video will appear when played. The destination rectangle is relative to the client area of the window in which it is playing. The upper-left corner of the window is coordinate (0,0).

© 1997 Microsoft Corporation. All rights reserved. Terms of Use.

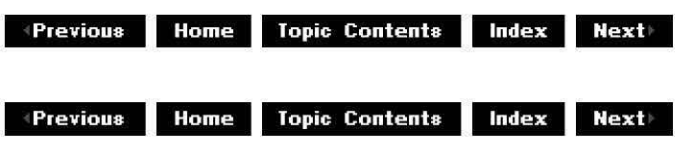

# **CBaseControlVideo: :SetSou rceRect**

# CBaseControlVideo Class

Sets the current source video rectangle (pure virtual). This is an internal member function that gets called when the source rectangle changes.

# **virtual HRESULT SetSourceRect(**

**RECT** \*pSourceRect

) **PURE;** 

# **Parameters**

pSourceRect Contains the source rectangle.

# **Return Values**

Returns an HRESULT value.

# **Remarks**

Derived classes should override this member function to know when the source rectangle changes. It is called from the following member functions.

- CBaseControlVideo::SetSourcePosition
- CBaseControlVideo:: put SourceLeft
- CBaseControlVideo:: put SourceWidth
- CBaseControlVideo:: put SourceTop
- CBaseControlVideo:: put SourceHeiqht

The following example from the video renderer sample, SampVid, demonstrates an implementation of this function in a derived class.

```
HRESULT CVideoText::SetSourceRect (RECT *pSourceRect) 
\mathcal{L}m_pRenderer->m_DrawImage.SetSourceRect(pSourceRect) ;
    return NOERROR; 
\mathcal{E}
```
In this example, CVideoText is a class derived from CBaseControlVideo, m\_pRenderer holds an object of a class derived from CBaseVideoRenderer, and the m\_DrawImage data member, defined in the derived class, holds a CDrawImage object.

© 1997 Microsoft Corporation. All rights reserved. Terms of Use.

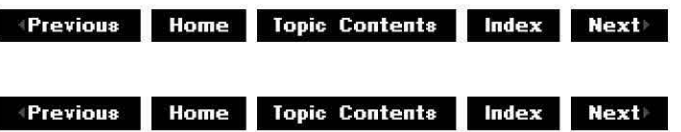

# **CBaseControlVideo: :SetTa rgetRect**

CBaseControlVideo Class

Sets the current target rectangle (pure virtual). This is an internal member function that gets called when the destination rectangle changes.

**virtual HRESULT SetTargetRect( RECT** \*p TargetRect ) **PURE;** 

**Parameters** 

pTargetRect Contains the destination rectangle.

#### **Return Values**

Returns an HRESULT value.

#### **Remarks**

Derived classes should override this to know when the destination rectangle changes. It is called from the following member functions.

- CBaseControlVideo:: SetDestinationPosition
- CBaseControlVideo:: put DestinationLeft
- CBaseControlVideo:: put DestinationWidth
- CBaseControlVideo:: put DestinationTop
- CBaseControlVideo:: put Destination Height

The following example from the video renderer sample, SampVid, demonstrates an implementation of this function in a derived class.

```
HRESULT CVideoText::SetTargetRect (RECT *pTargetRect) 
\left\{ \right.m_pRenderer->m_Drawimage.SetTargetRect (pTargetRect) ; 
    return NOERROR; 
\left\{ \right\}
```
In this example, CVideoText is a class derived from CBaseControlVideo, m\_pRenderer holds an object of a class derived from CBaseVideoRenderer, and the m\_DrawImage data member, defined in the derived class, holds a CDrawimaqe object.

© 1997 Microsoft Corporation. All rights reserved. Terms of Use.

 $\downarrow$  **Previous Home Topic Contents Index Next+** 

**where 11 111 111 111 111 111 111 111 111 111 111 111 111 111 111 111 111 111 111 111 111 111 111 111 111 111 111 111 111 111 111 111 111 111 111 111**

# **CBaseControlWindow Class**

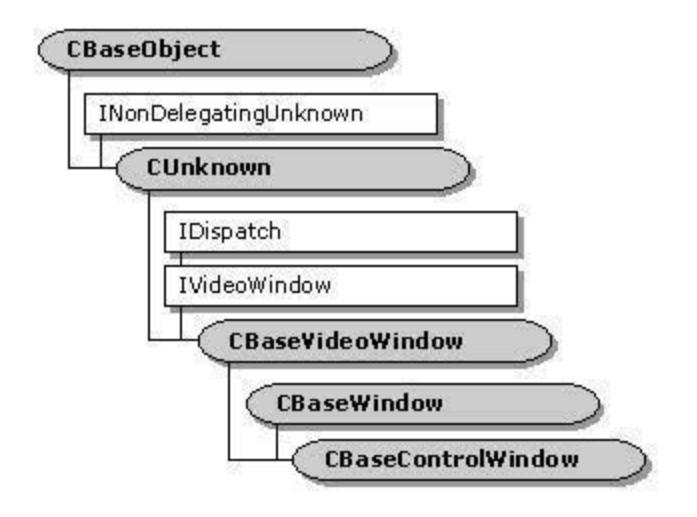

The **CBaseControlWlndow** class implements the IVideoWindow interface and controls external access to its associated filter. You must synchronize the **CBaseControlWindow**  object with the filter by passing it a pointer to a critical section synchronization object. For more information about critical section synchronization objects, see the Platform SDK. The **CBaseControlWindow** class provides a number of methods that return property settings without dealing with this critical section. For example, calling

CBaseControlWindow: : get AutoShow to retrieve the value of the m bAutoShow data member locks the critical section. The filter might already have a locked internal critical section, however, which could violate the filter's lock hierarchy. Instead, calling the CBaseControlWindow::IsAutoShowEnabled member function returns the required value without affecting the critical section.

All **CBaseControlWindow** implemented IVideoWindow methods require that the filter be connected correctly with its upstream filter. For this reason, class objects require a synchronization pin, which you set by calling the CBaseControlWindow: : SetControlWindowPin method. Whenever you call an **IVideoWindow** method, the **CBaseControlWindow** object checks that the pin is still connected.

# **Protected Data Members Name Description m\_bAutoShow** Result when the state changes. **m\_bCursorHidden** Determination of whether the cursor is displayed or hidden. **m\_BorderColour** Color of the current window border. **m\_hwndDrain** Window handle to which messages received are posted. **m\_hwndOwner** Owning window. **m\_pFilter** Pointer to the owning media filter. **m\_pInterfaceLock** Externally defined critical section. **m\_pPin Control of the media types for connection.**

# **Member Functions**

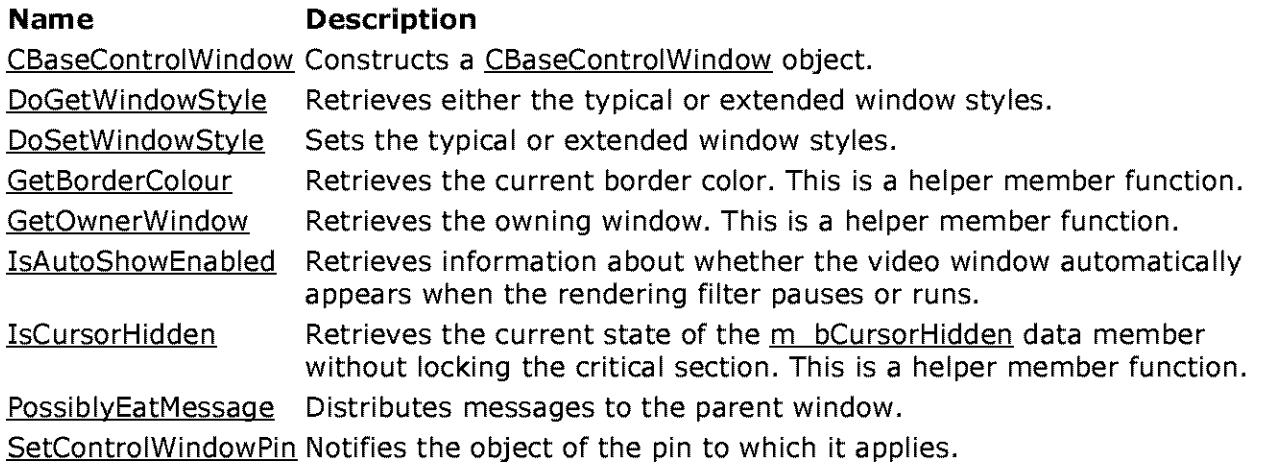

# **Implemented IVideoWindow Methods**

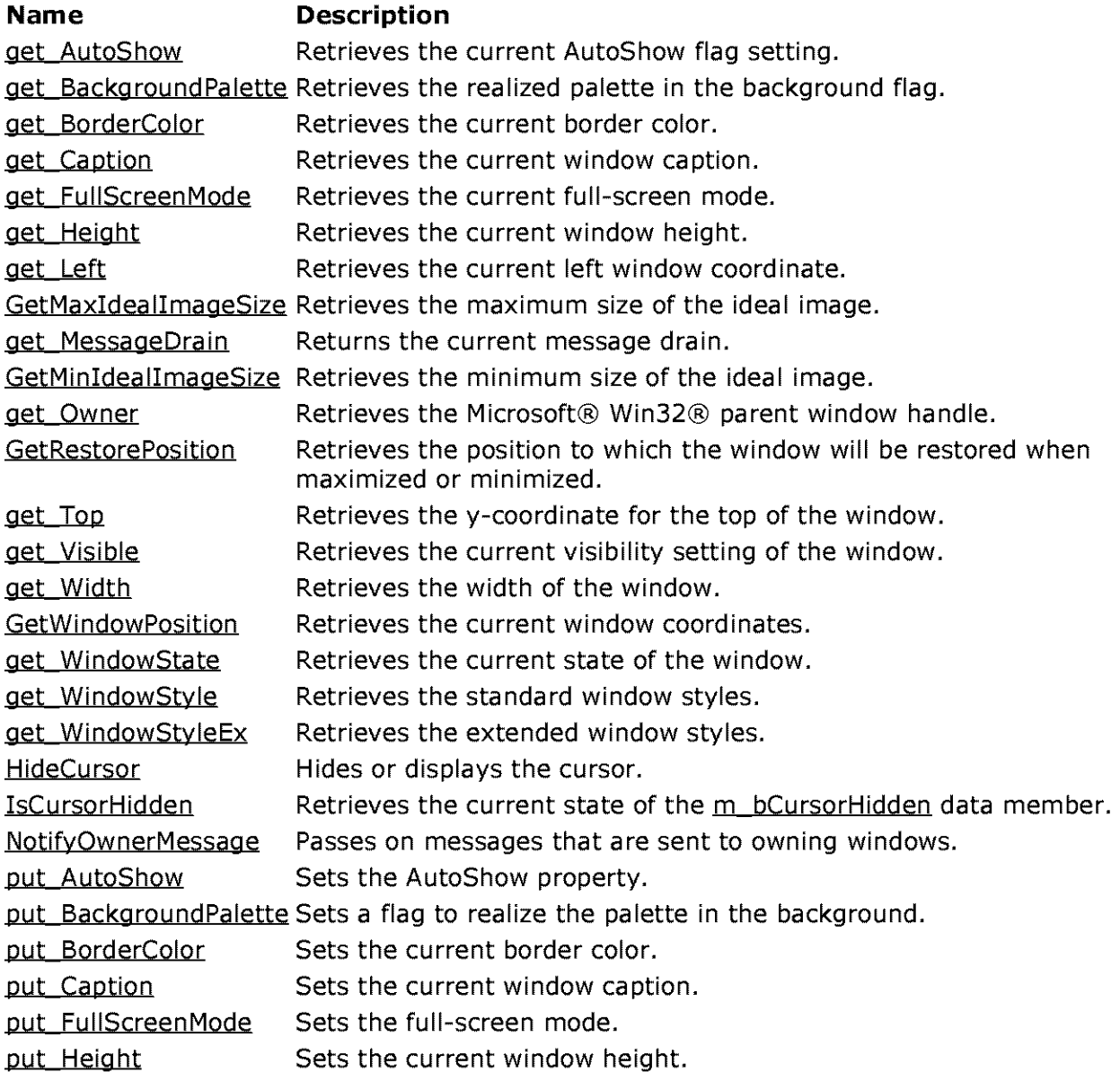

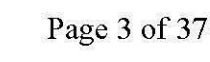

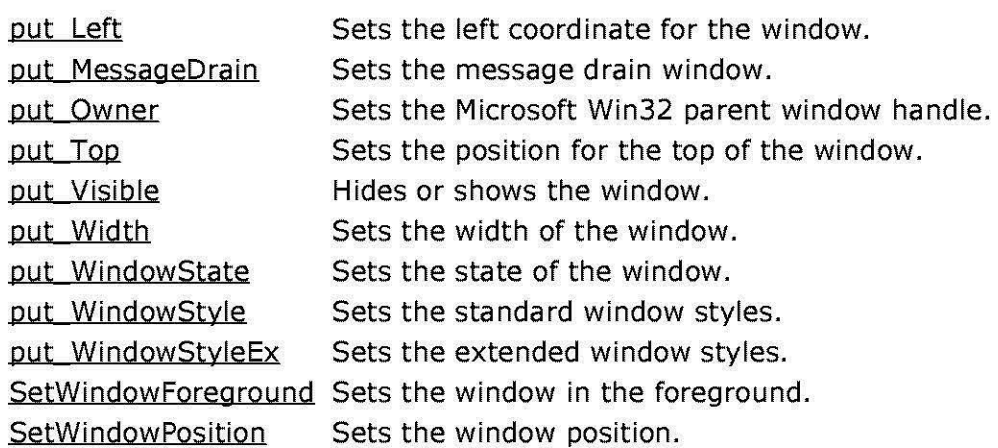

© 1997 Microsoft Corporation. All rights reserved. Terms of Use.

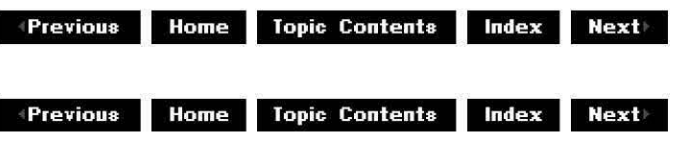

# **CBaseControlWindow::CBaseControlWindow**

CBaseControlWindow Class

Constructs a CBaseControlWindow object.

**CBaseControlWindow( CBaseMedia Filter** \*pFilter, **CCritSec** \*pinterfaceLock, **TCHAR** \*pName, **LPUNKNOWN** pUnk, **HRESULT** \*phr );

# **Parameters**

pFilter Owning media filter object. pinterfaceLock Critical section to use for locking. pName Object description. pUnk Typical Component Object Model (COM) ownership. phr COM return value.

# **Return Values**

No return value.

© 1997 Microsoft Corporation. All rights reserved. Terms of Use.

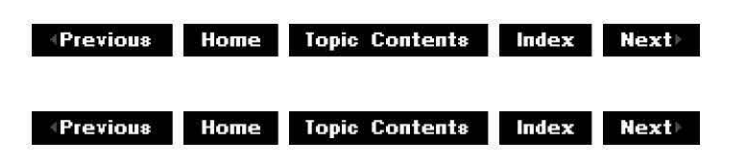

# **CBaseControlWi ndow:: DoGetWi ndowStyle**

CBaseControlWindow Class

Retrieves the current normal or extended window styles.

# **HRESULT DoGetWindowStyle(**

**long** *\*pStyle,*  **long** Windowlong );

**Parameters** 

*pStyle*  Contains the appropriate styles. Windowlong Either GWL\_STYLE or GWL\_EXSTYLE.

# **Return Values**

Returns an HRESULT value.

#### **Remarks**

This member function calls the Win32 GetWindowLong function to retrieve the window style. It is called by the CBaseControlWindow: :get WindowStyle and CBaseControlWindow: :get WindowStyleEx member functions.

© 1997 Microsoft Corporation. All rights reserved. Terms of Use.

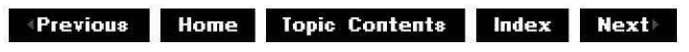

# **CBaseControlWi ndow:: DoSetWi ndowStyle**

# CBaseControlWindow Class

Changes the typical or extended window styles.

# **HRESULT DoSetWindowStyle(**

**long** Style, **long** Windowlong );

### **Parameters**

Style Contains the appropriate window styles. **WindowLong** Either GWL\_STYLE or GWL\_EXSTYLE.

### **Return Values**

Returns an HRESULT value.

### **Remarks**

This member function calls the Win32 SetWindowLong function to set the window style, and then redisplays the window in the current position. This member function is called by the CBaseControlWindow: :put WindowStyle and CBaseControlWindow: :put WindowStyleEx member functions.

© 1997 Microsoft Corporation. All rights reserved. Terms of Use.

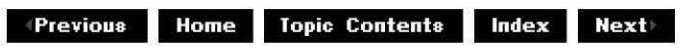

# **CBaseControlWi ndow: :get\_AutoShow**

CBaseControlWindow Class

Retrieves the current AutoShow state flag.

# **HRESULT get\_AutoShow(**

**long** \*AutoShow );

# **Parameters**

**AutoShow** Automation Boolean flag (0 is off, **-1** is on).

# **Return Values**

Returns an HRESULT value.

### **Remarks**

This member function implements the IVideoWindow: :get AutoShow method. This property simplifies window display access for applications. If this is set to **-1** (on), the window, which is typically hidden after connection of the filter, will be displayed automatically when the filter pauses or runs. The window should not be hidden when the filter stops, however. If this parameter is set to 0 (off), the window is made visible only when the application calls CBaseControlWindow:: put Visible or CBaseControlWindow:: put WindowState with the appropriate parameters.

This member function is meant to be called by external objects through the IVideoWindow interface, and therefore locks the critical section to synchronize with the associated filter. Call the CBaseControlWindow: :IsAutoShowEnabled member function to retrieve this property if you are not calling from an external object.

© 1997 Microsoft Corporation. All rights reserved. Terms of Use.

 $\downarrow$  **Previous Home Topic Contents Index Next** 

# **CBaseControlWindow::get\_BackgroundPalette**

#### CBaseControlWindow Class

Retrieves the realized palette in the background flag.

# **HRESULT get\_BackgroundPalette(**

**long** \*pBackgroundPalette );

#### **Parameters**

pBackgroundPalette Automation Boolean flag (0 is off, **-1** is on).

# **Return Values**

Returns an HRESULT value.

# **Remarks**

This member function implements the IVideoWindow: : get Background Palette method. If a video will be played within another application or document, the application might want to use its own palette. It can ask that the video use the current foreground palette rather than its own by setting this flag to **-1.** If this is set to 0, the window will install and realize its own preferred palette. Note that asking the window to use a different palette will cause severe

performance penalties.

© 1997 Microsoft Corporation . All rights reserved . Terms of Use.

**Mathemann Home Topic Contents Index Next |** 

# **C BaseControlWi ndow:: get\_BorderColor**

# CBaseControlWindow Class

Retrieves the current border color.

# **HRESULT get\_BorderColor(**

**long** \*Color );

# **Parameters**

Color Current border color.

### **Return Values**

Returns an HRESULT value.

# **Remarks**

An application can set a destination rectangle in which the video should be displayed. This rectangle is relative to the client area for the window. If this is done (the default is to always paint the entire window), there is a border surrounding the video. This property affects the color used by the border. Although the parameter is specified as a LONG type, it is actually a COLORREF value.

This member function is meant to be called by external objects through the IVideoWindow interface, and therefore locks the critical section to synchronize with the associated filter. Call the CBaseControlWindow: :GetBorderColour member function to retrieve this property if not calling from an external object.

© 1997 Microsoft Corporation. All rights reserved. Terms of Use.

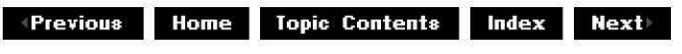

# **CBaseControlWi ndow: :GetBorderColou r**

# CBaseControlWindow Class

Returns the current window border color, m BorderColour.

# **COLORREF GetBorderColour(** );

### **Return Values**

Returns the color of the border.

### **Remarks**

An application can set a destination rectangle to display the video. This rectangle should be relative to the client area for the window. If this is done (the default is to always paint the entire window), there is an area that surrounds the video; that is, the border. The border color can be set through the CBaseControlWindow:: put BorderColor member function. This property affects the color of the border. Use this member function instead of CBaseControlWindow: :get BorderColor, unless you are calling this externally through the IVideoWindow: :get BorderColor method.

© 1997 Microsoft Corooration. All rights reserved. Terms of Use.

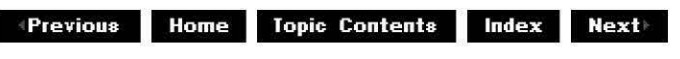

# **CBaseControlWi ndow: :get\_ Ca pt ion**

#### CBaseControlWindow Class

Retrieves the current window caption.

#### **HRESULT get\_Caption(**

- **BSTR** \*pstrCaption
	- );

# **Parameters**

pstrCaption Current window caption.

#### **Return Values**

Returns an HRESULT value.

#### **Remarks**

Most top-level windows on a Windows-based desktop have a title (caption) associated with them. This property can be queried and set through the IVideoWindow interface. Any caption set will be visible only if the window has the WS\_CAPTION style applied. If it does not, the

caption can still be set (and retrieved), although it will not be visible to the user.

© 1997 Microsoft Corporation . All rights reserved. Terms of Use.

**Manuel Allense III III III Allense III Allense III Allense III Mext** 

# **CBaseControlWindow::get\_FullScreenMode**

CBaseControlWindow Class

Retrieves the current full-screen mode.

**HRESULT get\_FullScreenMode( long** \*Fu//ScreenMode );

### **Parameters**

**FullScreenMode** Current full-screen mode.

# **Return Values**

Returns an HRESULT value.

#### **Remarks**

This member function returns E NOTIMPL by default. This informs the IVideoWindow plug-in distributor that this renderer does not implement a full-screen renderer.

© 1997 Microsoft Corooration . All rights reserved. Terms of Use.

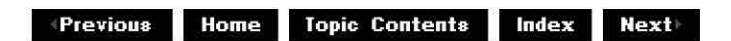

# **CBaseControlWi ndow: :get\_Heig ht**

CBaseControlWindow Class

Retrieves the current window height.

# **HRESULT get\_Height( long** \*pHeight

);

# **Parameters**

pHeight Current window height, in pixels.

# **Return Values**

Returns an HRESULT value.

# **Remarks**

The window has a position on the desktop. This is expressed in pixels by four coordinates (left, top, right, and bottom). Interfaces that are automated by OLE typically express this position through left, top, width, and height; this is the convention used in DirectShow™. All coordinates are expressed in pixels, and changing any coordinate will update the window immediately.

Setting the left or top coordinates moves the window left or up, respectively; these coordinates have no effect on the width and height of the window. Likewise, setting the width and height does not affect the left and top coordinates.

© 1997 Microsoft Corporation. All rights reserved. Terms of Use.

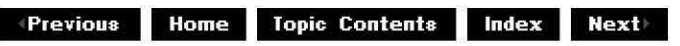

# **CBaseControlWi ndow: :get\_Left**

# CBaseControlWindow Class

Retrieves the current left window coordinate.

#### **HRESULT get\_Left( long** \*pLeft );

# **Parameters**

pLeft Contains the left coordinate, in pixels.

# **Return Values**

Returns an HRESULT value.

# **Remarks**

The window has a position on the desktop. This position is expressed in pixels by four

coordinates (left, top, right, and bottom). Interfaces that are automated by OLE typically express this position through left, top, width, and height; this is the convention used in DirectShow. All coordinates are expressed in pixels, and changing any coordinate will update the window immediately.

Setting the left or top coordinates moves the window left and up, respectively; these coordinates have no effect on the width and height of the window. Likewise, setting the width and height have no effect on the left and top coordinates.

© 1997 Microsoft Corporation. All rights reserved. Terms of Use.

 $\downarrow$  **Previous Home Topic Contents Index Next** 

# **C BaseControlWi ndow:: GetMaxldea 11 ma geS ize**

CBaseControlWindow Class

Retrieves the maximum ideal image size.

# **HRESULT GetMaxidealimageSize(**

**long** \*pWidth, **long** \*pHeight );

# **Parameters**

pWidth Maximum ideal width, in pixels. pHeight Maximum ideal height, in pixels.

# **Return Values**

Returns an HRESULT value.

# **Remarks**

Various renderers have performance restrictions on the size of images they can display. Although they should still function properly when requested to display images larger than the specified maximum, renderers can nominate the minimum and maximum ideal sizes through the IVideoWindow interface. This interface can be called only when the filter graph is paused or running, because it is not until then that resources are allocated and the renderer can recognize its restrictions. If no restrictions exist, the renderer fills in the *pWidth* and *pHeight* parameters with the native video dimensions and returns S\_FALSE. If restrictions do exist, the restricted width and height are entered, and the member function returns S\_OK.

The dimensions apply to the size of the destination video and not to the overall window size. So, when calculating the size of the window to set, account for the current window styles (for example, WS\_CAPTION and WS\_BORDER).
© 1997 Microsoft Corporation. All rights reserved. Terms of Use.

**Manuel Previous** Home Topic Contents Index Next

## **CBaseControlWindow::get\_MessageDrain**

CBaseControlWindow Class

Returns the current message drain.

**HRESULT get\_MessageDrain( OAHWND** \*Drain );

#### **Parameters**

Drain

Current window receiving window messages.

#### **Return Values**

Returns an HRESULT value.

#### **Remarks**

Messages sent to the video renderer filter can be posted to another window. The window registered to receive these messages (using the **CBaseControlWindow::get\_MessageDrain**  member function) is the current message drain.

© 1997 Microsoft Corooration. All rights reserved. Terms of Use.

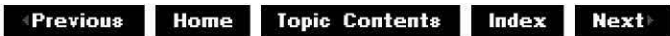

## **CBaseControlWindow::GetMinldeallmageSize**

CBaseControlWindow Class

Retrieves the minimum ideal image size.

#### **HRESULT GetMinidealimageSize(**

**long** \*pWidth, **long** \*pHeight );

## **Parameters**

pWidth Minimum ideal width, in pixels. pHeight Minimum ideal height, in pixels.

## **Return Values**

Returns an HRESULT value.

## **Remarks**

Various renderers have performance restrictions on the size of images they can display. Although they should still function properly when requested to display images larger than the specified maximum, renderers can nominate the minimum and maximum ideal sizes through the IVideoWindow interface. This interface can be called only when the filter graph is paused or running, because it is not until then that resources are allocated and the renderer can recognize its restrictions. If no restrictions exist, the renderer fills in the  $pWidth$  and  $pHeight$ parameters with the native video dimensions and returns S\_FALSE. If restrictions do exist, the restricted width and height are entered, and the member function returns S\_OK.

The dimensions apply to the size of the destination video and not to the overall window size. So, when calculating the size of the window to set, account for the current window styles (for example, WS\_CAPTION and WS\_BORDER).

© 1997 Microsoft Corporation. All rights reserved. Terms of Use.

 $\downarrow$  **Previous** Home Topic Contents Index Next

## **CBaseControlWi ndow: :get\_ Owner**

CBaseControlWindow Class

Retrieves the current window owner.

```
HRESULT get_Owner( 
OAHWND *Owner
);
```
## **Parameters**

*Owner* 

Contains the window owner.

## **Return Values**

Returns an HRESULT value.

#### **Remarks**

The video window can play back within a document environment. To do this, the window must be made a child of another window (so that it is clipped and moved appropriately). This property allows the owner of the window to be set and retrieved. When the window is owned by another window, it simply calls the Microsoft Win32 SetParent function. An application calling this function will change the window styles to set the WS\_CHILD bit on.

When the window is owned by another window, it will automatically forward certain sets of messages (in particular, mouse and keyboard messages). This allows an application to do simple hot-spot editing and other interactions.

This member function is meant to be called by external objects through the IVideoWindow interface, and therefore locks the critical section to synchronize with the associated filter. Call the CBaseControlWindow: :GetOwnerWindow member function to retrieve this property if not calling from an external object.

© 1997 Microsoft Corporation. All rights reserved. Terms of Use.

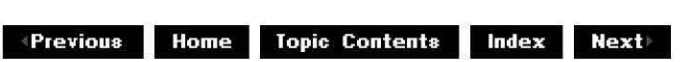

## **CBaseControlWi ndow: :GetOwnerWi ndow**

CBaseControlWindow Class

Returns the owning window handle,  $m$  hwndOwner.

#### **HWND GetOwnerWindow(** );

#### **Return Values**

Returns an internal method to return the owner window.

#### **Remarks**

Retrieves the owning window without calling the interface method. Use this member function instead of CBaseControlWindow: :get Owner, unless you are calling this externally through the IVideoWindow: :get Owner method.

© 1997 Microsoft Cornoration . All rights reserved. Terms of Use.

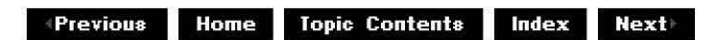

## **C BaseControlWi ndow:: GetRestorePosition**

#### CBaseControlWindow Class

Retrieves the position to which the window will be restored when it is not maximized or minimized.

### **HRESULT GetRestorePosition(**

**long** \*pLeft, **long** \*pTop, **long** \*pWidth, **long** \*pHeight );

#### **Parameters**

pLeft Value for leftmost coordinate. pTop Value for top of the window. pWidth Value for width of the window. pHeight Value for height of window.

### **Return Values**

Returns an HRESULT value.

#### **Remarks**

This is the same as the values returned by the CBaseControlWindow: :GetWindowPosition function when the window is neither maximized nor minimized.

© 1997 Microsoft Corporation. All rights reserved. Terms of Use.

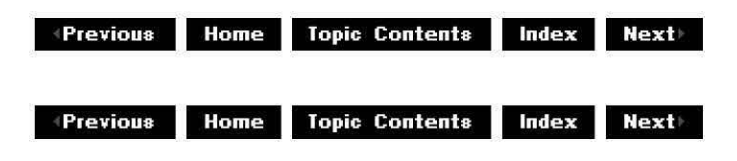

## **CBaseControlWi ndow: :get\_ Top**

## CBaseControlWindow Class

Retrieves the top window coordinate.

## **HRESULT get\_ Top(**

**long** \*pTop

);

## **Parameters**

pTop

Contains the top coordinate, in pixels.

## **Return Values**

Returns an HRESULT value.

### **Remarks**

The window has a position on the desktop. This is expressed in pixels by four coordinates (left, top, right, and bottom). Interfaces that are automated by OLE typically express this position through left, top, width, and height; this is the convention used in DirectShow. All coordinates are expressed in pixels, and changing any coordinate will update the window immediately.

Setting the left or top coordinates moves the window left or up, respectively; these coordinates have no effect on the width and height of the window. Likewise, setting the width and height does not affect the left and top coordinates.

© 1997 Microsoft Corporation. All rights reserved. Terms of Use.

**•;1;1.111,; 111.1::11 Topic Contents l@i§i 11111+** 

## **CBaseControlWi ndow: :get\_ Visible**

CBaseControlWindow Class

Retrieves the current window visibility.

### **HRESULT get\_ Visible( long** \*pVisible

);

## **Parameters**

pVisible Automation Boolean flag (0 is off, **-1** is on).

## **Return Values**

Returns an HRESULT value.

### **Remarks**

This member function returns **-1** if the window has the WS\_ VISIBLE style; 0 otherwise.

© 1997 Microsoft Corporation. All rights reserved. Terms of Use.

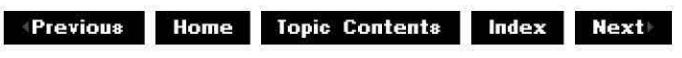

## **CBaseControlWi ndow: :get\_ Width**

CBaseControlWindow Class

Retrieves the current window width.

#### **HRESULT get\_Width(**

**long** *\*p Width*  );

#### **Parameters**

*pWidth*  Contains the window width, in pixels.

#### **Return Values**

Returns an HRESULT value.

#### **Remarks**

The window has a position on the desktop. This is expressed in pixels by four coordinates (left, top, right, and bottom). Interfaces that are automated by OLE typically express this position through left, top, width, and height; this is the convention used in DirectShow. All coordinates are expressed in pixels, and changing any coordinate will update the window immediately.

Setting the left or top coordinates moves the window left or up, respectively; these coordinates have no effect on the width and height of the window. Likewise, setting the width and height does not affect the left and top coordinates.

© 1997 Microsoft Corporation . All rights reserved. Terms of Use.

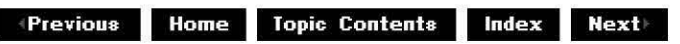

## **C BaseControlWi ndow:: GetWi ndowPosition**

### CBaseControlWindow Class

Retrieves the current coordinates for the window.

#### **HRESULT GetWindowPosition(**

**long** \*pLeft, **long** \*pTop, **long** \*pWidth, **long** \*pHeight );

#### **Parameters**

pLeft Contains the left coordinate, in screen coordinates. pTop Contains the top coordinate, in screen coordinates. pWidth Contains the window width, in screen coordinates. **pHeight** Contains the window height, in screen coordinates.

#### **Return Values**

Returns an HRESULT value.

© 1997 Microsoft Corporation. All rights reserved. Terms of Use.

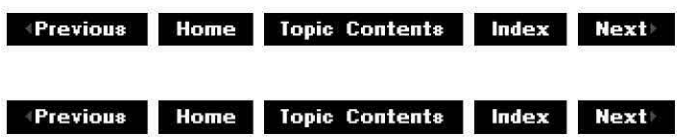

## **CBaseControlWindow::get\_WindowState**

#### CBaseControlWindow Class

Retrieves the current window state.

## **HRESULT get\_WindowState( long** \*pWindowState

);

#### **Parameters**

pWindowState Contains the window state.

### **Return Values**

Returns an HRESULT value.

### **Remarks**

This member function returns a subset of the parameters of the Microsoft Win32 ShowWindow function. In particular, it returns SW\_SHOW and SW\_HIDE, depending on the current visibility of the window. It also returns SW\_MINIMIZE and SW\_MAXIMIZE, depending on whether the window is an icon or is expanded.

© 1997 Microsoft Corporation. All rights reserved. Terms of Use.

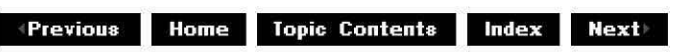

## **CBaseControlWi ndow: :get\_ Wi ndowStyle**

CBaseControlWindow Class

Retrieves the standard window styles.

**HRESULT get\_WindowStyle( long** \*pWindowStyle );

**Parameters** 

pWindowStyle Contains the window styles.

#### **Return Values**

Returns an HRESULT value.

#### **Remarks**

This member function returns the standard window styles, such as WS\_CHILD and WS\_VISIBLE. It calls the CBaseControlWindow: :DoGetWindowStyle member function.

© 1997 Microsoft Corporation. All rights reserved. Terms of Use.

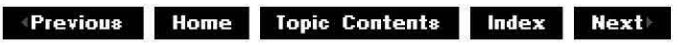

## CBaseControlWindow::get\_WindowStyleEx

CBaseControlWindow Class

Retrieves the extended window styles.

HRESULT get\_WindowStyleEx( long \*pWindowStyleEx );

Parameters

p WindowStyleEx Contains the extended window styles.

Return Values

Returns an HRESULT value.

Remarks

This member function retrieves the extended window styles. It calls the CBaseControlWindow: :DoGetWindowStyle member function.

© 1997 Microsoft Corporation. All rights reserved. Terms of Use.

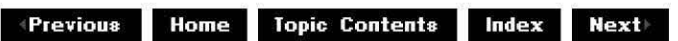

## CBaseControlWindow:: HideCursor

CBaseControlWindow Class

Hides or displays the cursor.

HRESULT HideCursor(

long HideCursor );

#### Parameters

**HideCursor** Set to OATRUE to hide the cursor, or OAFALSE to display the cursor.

#### Return Values

Returns an HRESULT value.

© 1997 Microsoft Corporation . All rights reserved. Terms of Use.

**Mome** Topic Contents Index Next

## **CBaseControlWi ndow: :lsCu rsorH id den**

CBaseControlWindow Class

Retrieves the current state of the m bCursorHidden data member.

**HRESULT IsCursorHidden( long** \*CursorHidden );

**BOOL IsCursorHidden(** );

#### **Parameters**

**CursorHidden** Value of m\_bCursorHidden.

#### **Return Values**

When called without a parameter, returns OATRUE if the cursor is hidden, or OAFALSE if the cursor is visible.

When called with a parameter, returns an **HRESULT** value.

#### **Remarks**

Internal objects should call this member function without the CursorHidden parameter to avoid locking the critical section. External objects access this member function with the CursorHidden parameter through the IVideoWindow:: IsCursorHidden method.

© 1997 Microsoft Corporation. All rights reserved. Terms of Use.

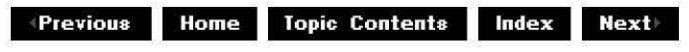

## **C BaseControlWi ndow:: IsAutoShowE na bled**

CBaseControlWindow Class

Retrieves information about whether the video window automatically appears when the rendering filter pauses or runs.

### **BOOL IsAutoShowEnabled(** );

#### **Return Values**

Returns TRUE if the m bAutoShow member is set to **-1** or FALSE if it is set to 0.

#### **Remarks**

If the m bAutoShow member is set to **-1** on a video window that is hidden, the window becomes visible when the filter pauses or runs. If this member is set to 0, the window will appear only if you use the CBaseControlWindow:: put Visible or CBaseControlWindow:: put WindowState member function with the appropriate parameters.

This member function retrieves the m bAutoShow member setting and has the same result as using the IVideoWindow: :get AutoShow method.

© 1997 Microsoft Corporation. All rights reserved. Terms of Use.

 $\downarrow$  **Previous Home Topic Contents Index Next** 

## **CBaseControlWi ndow:: NotifyOwnerMessage**

#### CBaseControlWindow Class

Passes along specific messages to the video window.

#### **HRESULT NotifyOwnerMessage(**

**long** hwnd, **long** uMsg, **long** wParam, **long** /Param );

#### **Parameters**

hwnd Handle to the video window. uMsg Message details. wParam Standard WPARAM parameter. **IParam** Standard LPARAM parameter.

## **Return Values**

Returns NO\_ERROR.

### **Remarks**

When the video window is a child of another window, it does not receive certain top-level window messages. These messages can be valuable to a renderer, because they could affect its behavior. **NotifyOwnerMessage** passes any of the following messages to the video window. WM\_ACTIVATEAPP WM DEVMODECHANGE WM DISPLAYCHANGE WM PALETTECHANGED WM PALETTEISCHANGING WM\_QUERYNEWPALETTE WM SYSCOLORCHANGE

You can request that the IVideoWindow plug-in distributor (PID) make a window become a child of another window. When this occurs, the PID will look for certain messages that might be sent to the owning window. The PID will then forward those messages to the owned window. The default processing for the messages is to send them to the owned window procedure synchronously by calling the Win32 SendMessage function.

© 1997 Microsoft Corporation. All rights reserved. Terms of Use.

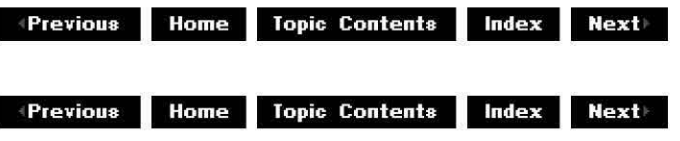

## **CBaseControlWi ndow:: Passi blyEatMessage**

#### CBaseControlWindow Class

Forwards keyboard and mouse messages to a specified window.

**BOOL WINAPI PossiblyEatMessage( HWND** hwndDrain, **UINT** uMsg, **WPARAM** wParam, **LPARAM** /Param )

**Parameters** 

hwndDrain

Handle of the window to which messages will be forwarded.

uMsg

Message that was forwarded.

wParam

First message parameter. **IParam** 

Second message parameter.

## **Return Values**

Returns TRUE if the message was posted or FALSE if it wasn't.

## **Remarks**

When the window is owned, it will pass certain classes of messages to the owning window (such as keyboard and mouse events). In this case, the Win32 PostMessaqe function is used to post messages to any window specified by hwndDrain which is set in CBaseControlWindow::put MessageDrain. If a certain message cannot be posted, this message will return FALSE.

The following is a list of messages that will get passed on untranslated and return TRUE.

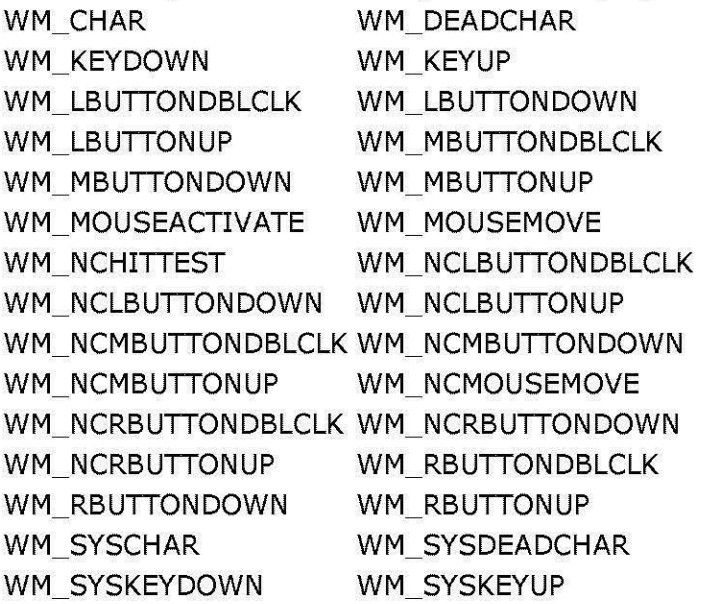

© 1997 Microsoft Corporation. All rights reserved. Terms of Use.

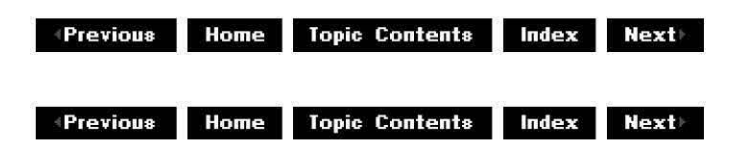

## **CBaseControlWi ndow:: put\_AutoShow**

CBaseControlWindow Class

Sets the AutoShow state flag.

### **HRESULT put\_AutoShow(**

**long** AutoShow

);

### **Parameters**

**AutoShow** Automation Boolean flag (0 is off, **-1** is on).

### **Return Values**

Returns an HRESULT value.

#### **Remarks**

This property simplifies window display access for applications. If this is set to **-1** (on), the window, which is typically hidden after the filter is connected, will be displayed automatically when the filter pauses or runs. The window should not be hidden when the filter stops, however. If this is set to 0 (off), the window is made visible only when the application calls CBaseControlWindow:: put Visible or CBaseControlWindow:: put WindowState with the appropriate parameters.

© 1997 Microsoft Corporation. All rights reserved. Terms of Use.

**Mathematical Home Topic Contents Index Next** 

## **CBaseControlWi ndow:: put\_Backg rou ndPa lette**

CBaseControlWindow Class

Sets a flag to realize the palette in the background.

## **HRESULT put\_BackgroundPalette(**

**long** BackgroundPalette );

#### **Parameters**

BackgroundPalette Automation Boolean flag (0 is off, **-1** is on).

#### **Return Values**

Returns an HRESULT value.

## **Remarks**

To play a video within another application or document, the application might want to use its own palette. It can ask that the video use the current foreground palette rather than its own as the background palette by setting this flag to **-1.** If this is set to 0, the window will install and realize its own preferred palette. Asking the window to use a different palette will cause severe performance penalties.

© 1997 Microsoft Corporation. All rights reserved. Terms of Use.

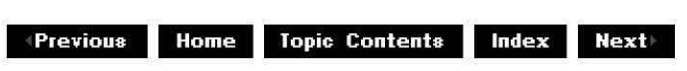

## **CBaseControlWi ndow:: put\_BorderColor**

CBaseControlWindow Class

Changes the border color.

**HRESULT put\_BorderColor(** 

**long** Color );

#### **Parameters**

Color

Contains the new border color.

#### **Return Values**

Returns an HRESULT value.

#### **Remarks**

An application can establish a destination rectangle in which the video should be displayed. This rectangle is relative to the client area for the window. If this is done (the default is to always paint the entire window), there is a border surrounding the video. This property affects the color used by the border. Although the parameter is specified as a LONG type, it is actually a COLORREE value.

© 1997 Microsoft Corporation. All rights reserved. Terms of Use.

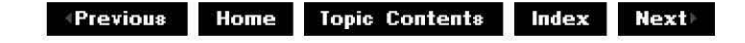

## **CBaseControlWi ndow:: put\_ Ca pt ion**

### CBaseControlWindow Class

Sets the window title or caption.

**HRESULT put\_Caption( BSTR** strCaption );

**Parameters** 

**strCaption** Contains the new window caption.

#### **Return Values**

Returns an HRESULT value.

#### **Remarks**

Most top-level windows on a Windows-based desktop have a title (caption) associated with them. This property can be queried and set through the IVideoWindow interface. Any caption set will be visible only if the window has the WS\_CAPTION style applied. If it does not, the caption can still be set (and retrieved), although it will not be visible to the user.

© 1997 Microsoft Corporation . All rights reserved . Terms of Use.

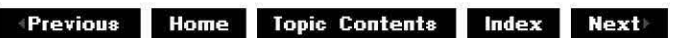

## **CBaseControlWi ndow:: put\_Fu I I Screen Mode**

#### CBaseControlWindow Class

Sets the full-screen mode of the renderer.

**HRESULT put\_FullScreenMode( long** FullScreenMode );

#### **Parameters**

**FullScreenMode** Full-screen mode to apply.

#### **Return Values**

Returns an HRESULT value.

## **Remarks**

The current implementation returns E\_NOTIMPL. A video renderer that implements a fullscreen mode should override this member function and implement whatever modes it supports.

© 1997 Microsoft Corporation. All rights reserved. Terms of Use.

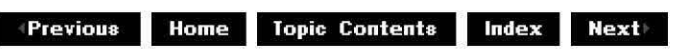

# **CBaseControlWi ndow:: put\_Heig ht**

CBaseControlWindow Class

Sets the window height.

#### **HRESULT put\_Height( long** Height

);

### **Parameters**

**Height** New window height, in pixels.

## **Return Values**

Returns an HRESULT value.

#### **Remarks**

The window has a position on the desktop. This is expressed in pixels by four coordinates (left, top, right, and bottom). Interfaces that are automated by OLE typically express this position through left, top, width, and height; this is the convention used in DirectShow. All coordinates are expressed in pixels, and changing any coordinate will update the window immediately.

Setting the left or top coordinates moves the window left or up, respectively; these coordinates have no effect on the width and height of the window. Likewise, setting the width and height does not affect the left and top coordinates.

© 1997 Microsoft Corporation . All rights reserved. Terms of Use.

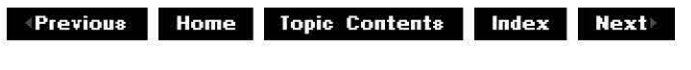

## **CBaseControlWi ndow:: put\_Left**

### CBaseControlWindow Class

Sets the left coordinate for the window.

### **HRESULT put\_Left( long** Left

);

## **Parameters**

Left New left coordinate, in pixels.

#### **Return Values**

Returns an HRESULT value.

#### **Remarks**

The window has a position on the desktop. This is expressed in pixels by four coordinates (left, top, right, and bottom). Interfaces that are automated by OLE typically express this position through left, top, width, and height; this is the convention used in DirectShow. All coordinates are expressed in pixels, and changing any coordinate will update the window immediately.

Setting the left or top coordinates moves the window left or up, respectively; these coordinates have no effect on the width and height of the window. Likewise, setting the width and height does not affect the left and top coordinates.

© 1997 Microsoft Corporation . All rights reserved. Terms of Use.

**We Bridge Contents Index RextIndex & RextIndex & RextIndex & RextIndex & RextIndex & RextIndex & RextIndex & RextIndex & RextIndex & RextIndex & RextIndex & RextIndex & RextIndex & RextIndex & RextIndex & RextIndex & Rext** 

## **CBaseControlWi ndow:: put\_MessageDra in**

#### CBaseControlWindow Class

Sets the window to receive window messages sent to the video renderer.

#### **HRESULT put\_MessageDrain( OAHWND** Drain );

**Parameters** 

Drain

Window to post messages to.

### **Return Values**

Returns an HRESULT value.

#### **Remarks**

Messages sent to the video renderer filter can be posted to another window. This member function registers the window to receive these messages. Unlike the CBaseControlWindow:: put Owner member function, this member function does not make the video window a child of another window. It is particularly useful for full-screen video renderers, which cannot be child windows.

© 1997 Microsoft Corporation. All rights reserved. Terms of Use.

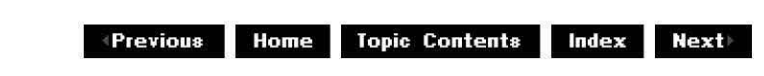

## **CBaseControlWi ndow:: put\_ Owner**

#### CBaseControlWindow Class

Sets the video window's parent window; the parent window then forwards certain messages to the video window.

#### **HRESULT put\_Owner( OAHWND** Owner

);

#### **Parameters**

Owner

Handle to the parent window.

## **Return Values**

Returns NOERROR.

#### **Remarks**

Internally, this method calls the Microsoft Win32 SetParent function to set the new owner and sets the parent window's style to WS\_CHILD. The parent window will then forward certain sets of messages (in particular, mouse and keyboard messages) to the video window.

After you set the video window's owner, you must set the owner to NULL and the owner's window style to WS\_OVERLAPPED and WS\_CLIPCHILDREN before releasing the filter graph. When you set the owner to NULL, this method turns off the parent window's WS\_CHILD bit. If you don't set the owner to NULL, the parent window will continue to pass messages to the video window and errors will likely occur when the application closes.

© 1997 Microsoft Corooration . All rights reserved. Terms of Use.

**Mathemain Contents Index NextIngles** 

## **CBaseControlWi ndow:: put\_ Top**

#### CBaseControlWindow Class

Sets the top window coordinate.

#### **HRESULT put\_ Top( long** Top

);

#### **Parameters**

Top

New top coordinate, in pixels.

#### **Return Values**

Returns an HRESULT value.

#### **Remarks**

The window has a position on the desktop. This is expressed in pixels by four coordinates (left, top, right, and bottom). Interfaces that are automated by OLE typically express this position through left, top, width, and height; this is the convention used in DirectShow. All coordinates are expressed in pixels, and changing any coordinate will update the window immediately.

Setting the left or top coordinates moves the window left or up, respectively; these coordinates have no effect on the width and height of the window. Likewise, setting the width and height does not affect the left and top coordinates.

© 1997 Microsoft Corporation. All rights reserved. Terms of Use.

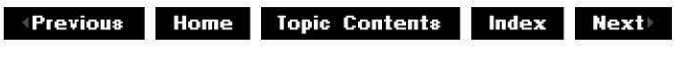

## **CBaseControlWi ndow:: put\_ Visi hie**

CBaseControlWindow Class

Makes the window either visible or hidden.

### **HRESULT put\_ Visible(**

**long** Visible

);

## **Parameters**

Visible

Automation Boolean flag (0 means window is hidden, **-1** means window is shown).

## **Return Values**

Returns an HRESULT value.

© 1997 Microsoft Corporation . All rights reserved. Terms of Use.

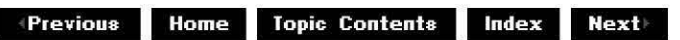

## **CBaseControlWi ndow:: put\_ Width**

## CBaseControlWindow Class

Sets the window width.

#### **HRESULT put\_Width(**

**long** Width );

## **Parameters**

Width

New window width, in pixels.

#### **Return Values**

Returns an HRESULT value.

#### **Remarks**

The window has a position on the desktop. This is expressed in pixels by four coordinates (left, top, right, and bottom). Interfaces that are automated by OLE typically express this position through left, top, width, and height; this is the convention used in DirectShow. All coordinates are expressed in pixels and changing any coordinate will update the window immediately.

Setting the left or top coordinates moves the window left or up respectively; these coordinates

have no effect on the width and height of the window. Likewise, setting the width and height does not affect the left and top coordinates.

© 1997 Microsoft Corporation . All rights reserved . Terms of Use.

**We ALL ASSESS INCOCORDING INCOCORDING PRESENT INCOCO <b>NETTY** 

## **CBaseControlWi ndow:: put\_ Wi ndowState**

CBaseControlWindow Class

Sets the window state.

**HRESULT put\_WindowState( long** WindowState );

#### **Parameters**

WindowState New window state.

#### **Return Values**

Returns an HRESULT value.

#### **Remarks**

This member function takes the same parameters as the Microsoft Win32 ShowWindow function (for example, WS\_SHOWNORMAL, WS\_SHOWMINNOACTIVATE, and WS\_SHOWMAXIMIZED).

© 1997 Microsoft Corporation . All rights reserved . Terms of Use .

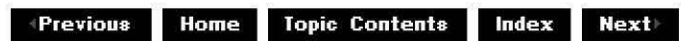

## **CBaseControlWi ndow:: put\_ Wi ndowStyle**

#### CBaseControlWindow Class

Sets the standard Windows-based styles.

## **HRESULT put\_WindowStyle(**

**long** WindowStyle );

#### **Parameters**

WindowStyle New window styles.

### **Return Values**

Returns an HRESULT value.

#### **Remarks**

Take care when changing the window styles. In most cases, an application should retrieve the current style and then add or remove the inappropriate bits. This procedure allows various internal window styles used by Windows® to remain intact.

© 1997 Microsoft Corporation . All rights reserved . Terms of Use.

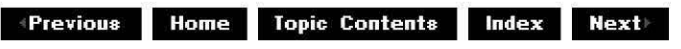

## **CBaseControlWi ndow:: put\_ Wi ndowStyleEx**

CBaseControlWindow Class

Sets the style of the control window.

**HRESULT put\_WindowStyleEx( long** WindowStyleEx

);

#### **Parameters**

WindowStyleEx

[in] Value that specifies the style of the control window.

#### **Return Values**

Returns NOERROR.

#### **Remarks**

This method uses EX (extended) window styles. For a complete list of extended window styles, see the Microsoft Win32 CreateWindowEx function. To change the window style, retrieve the current window style, and then add or remove the necessary bit fields.

Note: Do not use the following window styles because they are not validated.

WS\_DISABLED WS\_HSCROLL WS ICONIC WS\_MAXIMIZE WS\_MINIMIZE WS\_VSCROLL

With some exceptions (noted here), the acceptable flags are the same as those allowed by the Win32 CreateWindow function.

© 1997 Microsoft Corporation. All rights reserved. Terms of Use.

 $\downarrow$  **Previous Home Topic Contents Index Next +Previous Home Topic Contents Index Next** 

## **C BaseControlWi ndow:: SetControlWi ndowPi n**

CBaseControlWindow Class

Sets the pin with which to synchronize.

#### **void SetControlWindowPin( CBasePin** \*pPin

);

#### **Parameters**

pPin

Pin with which the interface is synchronized.

#### **Return Values**

No return value.

#### **Remarks**

This member function sets the  $m$  pPin variable equal to the *pPin* parameter. As described in the constructor, the interface can be called only when the filter has been connected successfully. The object is passed in through this member function to the pin with which it should synchronize; in most cases, it will determine if the pin is connected whenever it has an interface method called and will return VFW **E** NOT CONNECTED if it fails.

© 1997 Microsoft Corporation. All rights reserved. Terms of Use.

**Manuel III.19 ISO II.19 Topic Contents Index Rext** 

## **CBaseControlWi ndow: :SetWi ndowForeg round**

#### CBaseControlWindow Class

Moves the video window to the foreground and optionally gives it focus.

#### **HRESULT SetWindowForeground(**

**long** Focus );

#### **Parameters**

Focus

Long value that specifies whether the video window will get focus. A value of  $-1$  gives the window focus and 0 does not.

#### **Return Values**

Returns one of the following values.

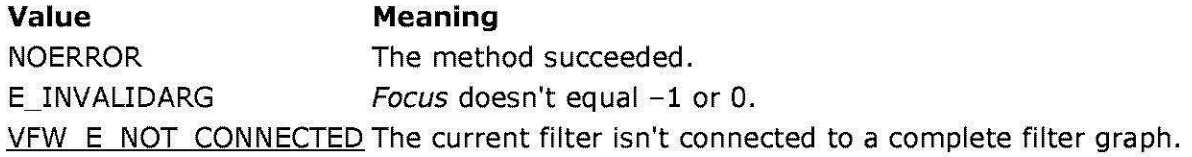

© 1997 Microsoft Corporation. All rights reserved. Terms of Use.

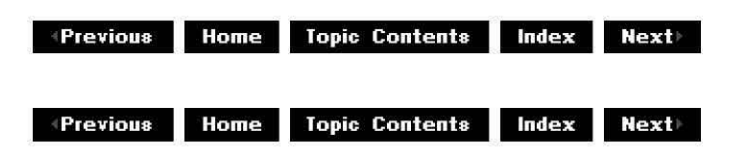

## **CBaseControlWi ndow: :SetWi ndowPosition**

CBaseControlWindow Class

Sets the window position on the desktop.

#### **HRESULT SetWindowPosition(**

**long** Left, **long** Top, **long** Width, **long** Height );

## Parameters

Left New left coordinate. Top New top coordinate. Width Width of the window. **Height** Height of the window.

### Return Values

Returns an HRESULT value.

© 1997 Microsoft Corporation. All rights reserved. Terms of Use.

 $\downarrow$  **Previous** Home Topic Contents Index Next

**<sup>8</sup> 41411•11' 9 ill.i::ifi Topic Contents i@IQI lt§jM** 

## **CBaseDispatch Class**

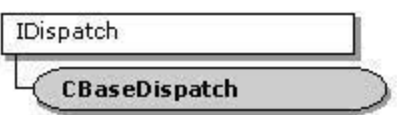

The CBaseDispatch class is a base class that implements the IDispatch interface for use in a dual interface. A dual interface provides Automation and custom interface access to an interface.

CMediaControl and CMediaPosition (and other dual-interface support classes) are derived from this class or have members that are instances of this class.

For more information about the IDispatch methods, see the COM documentation included with the Microsoft® Platform Software Development Kit (SDK).

#### **Member Functions**

**Name Description**  CBaseDispatch Constructs a CBaseDispatch object.

#### **Implemented !Dispatch Methods**

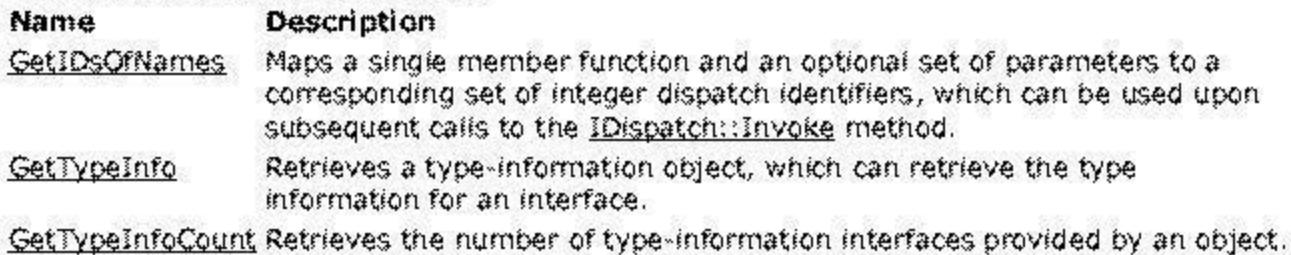

46 1997 Microsoft Corporation, All rights reserved. Terms of Use.

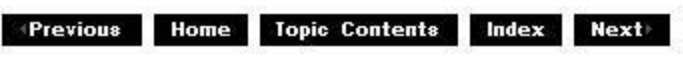

## **CBaseDis patch:: CBaseDi spatch**

CBaseDisoatch Class

Constructs a CBaseDisoatch object.

## **CBaseDispatch{** );

## **Return Values**

No return value.

© 1997 Microsoft Corporation. All rights reserved. Terms of Use.

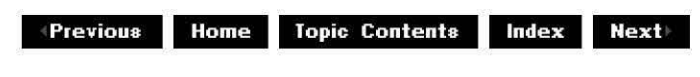

## **CBaseDispatch::GetIDsOfNames**

#### CBaseDispatch Class

Maps a single member function and an optional set of parameters to a corresponding set of integer dispatch identifiers, which can be used upon subsequent calls to the *IDispatch::Invoke* method.

#### **HRESULT GetIDsOfNames(**

**REFIID** riid, **OLECHAR** \*\* rgszNames, **UINT** cNames, **LCID** lcid, **DISPID** \* rgdispid );

#### **Parameters**

riid

Reference identifier. Reserved for future use. Must be NULL.

rgszNames

Passed-in array of names to be mapped.

cNames

Count of the names to be mapped.

lcid

Local context in which to interpret the names.

rgdispid

Caller-allocated array, each element of which contains an identifier that corresponds to one of the names passed in the rgszNames parameter. The first element represents the member name; the subsequent elements represent each of the member's parameters.

## **Return Values**

Returns one of the following values.

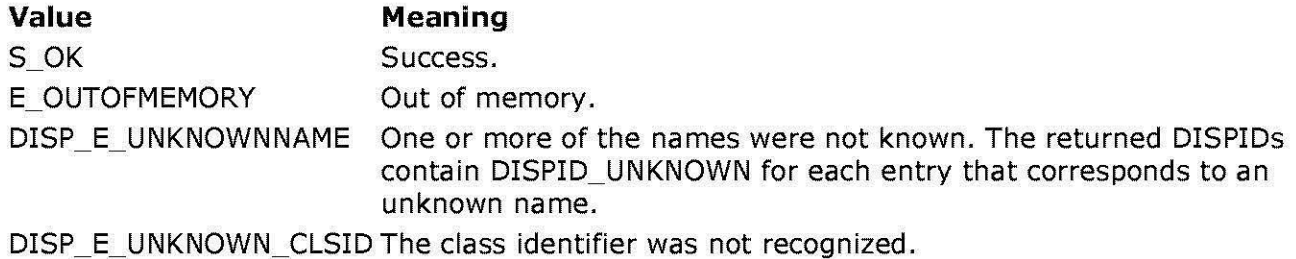

© 1997 Microsoft Corporation . All rights reserved . Terms of Use.

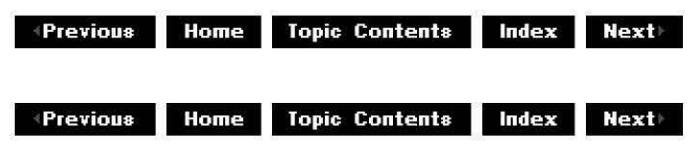

## **CBaseDispatch: :GetTypelnfo**

### CBaseDispatch Class

Retrieves a type-information object, which can retrieve the type information about an interface.

#### **HRESULT GetTypeinfo(**

**UINT** itinfo, **LCID** lcid, **ITypeInfo** \*\* *pptinfo* );

#### **Parameters**

#### itinfo

Type information to return. Pass zero to retrieve type information for the IDispatch implementation.

lcid

Local identifier for the type information. An object can return different type information for different languages. This capability is important for classes that support localized member names. For classes that do not support localized member names, ignore this parameter.

pptinfo

Pointer to the type-information object requested.

## **Return Values**

Returns an E\_POINTER if pptinfo is invalid. Returns TYPE\_E\_ELEMENTNOTFOUND if itinfo is not zero. Returns S\_OK if is successful. Otherwise, returns an **HRESULT** from one of the calls to retrieve the type. The **HRESULT** indicates the error and can be one of the following standard constants, or other values not listed:

#### **Value Meaning**

E FAIL Failure.

E\_POINTER Null pointer argument.

- E INVALIDARG Invalid argument.
- S OK or NOERROR Success.

© 1997 Microsoft Corooration . All rights reserved. Terms of Use.

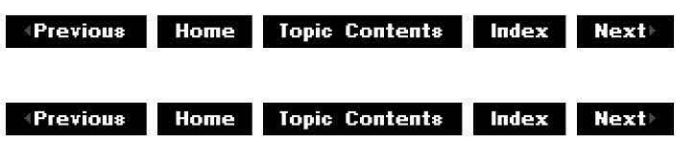

# **CBaseDispatch: :GetTypelnfoCou nt**

#### CBaseDispatch Class

Retrieves the number of type-information interfaces provided by an object.

#### **HRESULT GetTypeinfoCount(**

**UI NT** \* pctinfo );

#### **Parameters**

pctinfo

Pointer to the location that receives the number of type-information interfaces that the object provides. If the object provides type information, this number is **1;** otherwise, the number is 0.

#### **Return Values**

Returns E\_POINTER if pctinfo is invalid; otherwise, returns S\_OK.

© 1997 Microsoft Corporation. All rights reserved. Terms of Use.

**where 11 111 111 111 111 111 111 111 111 111 111 111 111 111 111 111 111 111 111 111 111 111 111 111 111 111 111 111 111 111 111 111 111 111 111 111**

## **CBaseFilter Class**

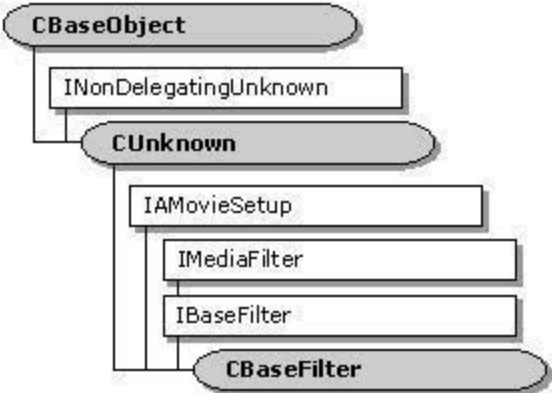

**CBaseFilter** is an abstract base class from which all filters are derived. It supports the Component Object Model (COM) IBaseFilter interface and is derived from the CUnknown class. This class supports the enumeration of pins by calling the pure virtual member functions CBaseFilter::GetPin and GetPinCount. These member functions must be overridden by any derived class.

The CBaseFilter class assumes that all the filter's pins are derived from the CBasePin class. CBaseFilter:: GetPin must return a pointer to CBasePin.

AU member functions in this class that return HRESULT and accept a pointer as a parameter return E\_POINTER when passed a null pointer.

#### **Protected Data Members**

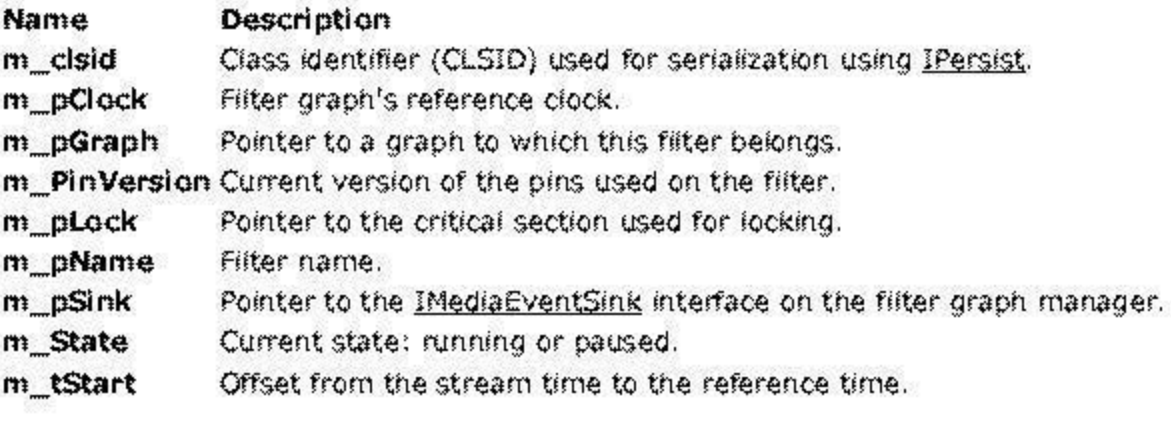

**Member Functions** 

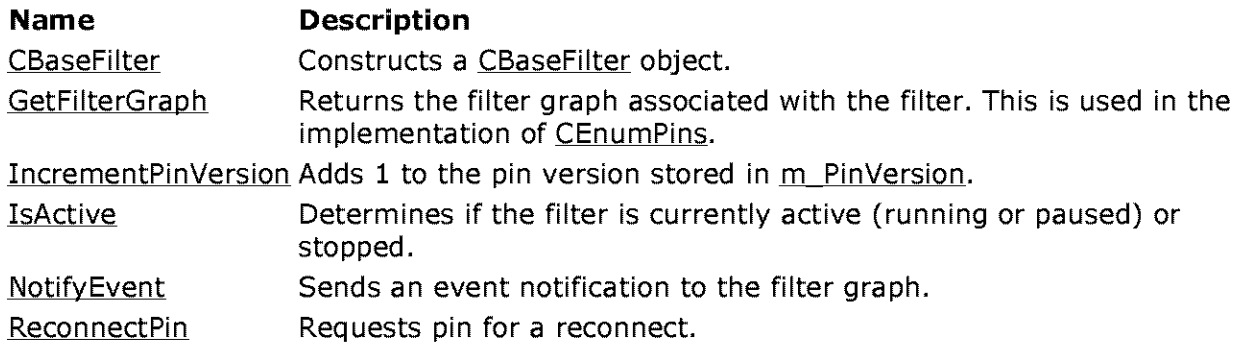

## **Overridable Member Functions**

## **Name Description**

GetPin Returns a pointer to the requested pin.

GetPinCount Returns the number of pins currently available on this object.

GetPinVersion Returns the current version of the base filter for comparison with the version with which the pin was initialized. This member function can be overridden if pins are being created dynamically.

GetSetuoData Retrieves the registration data associated with the filter.

StreamTime Returns the current stream time.

## **Implemented !Persist Methods**

### **Name Description**

GetClass!D Returns the class identifier of this filter.

## **Implemented IMediaFilter Methods**

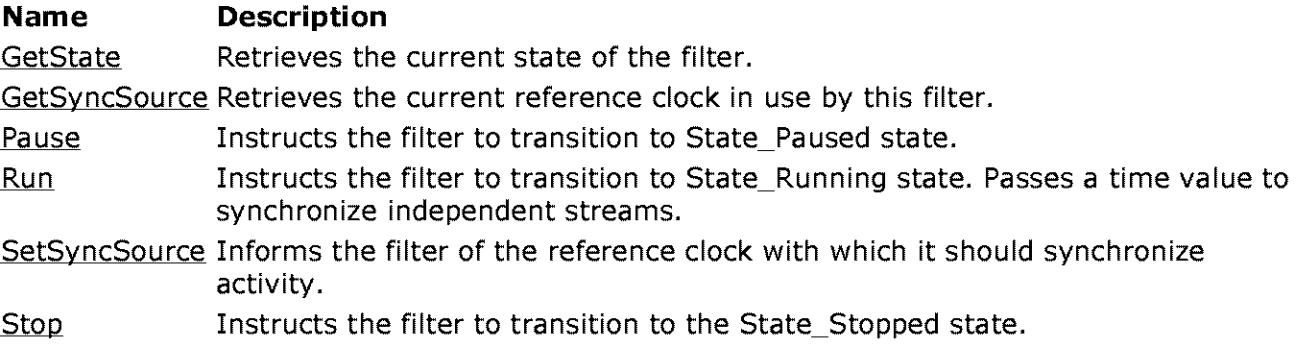

## **Implemented IBaseFilter Methods**

#### **Name Description**

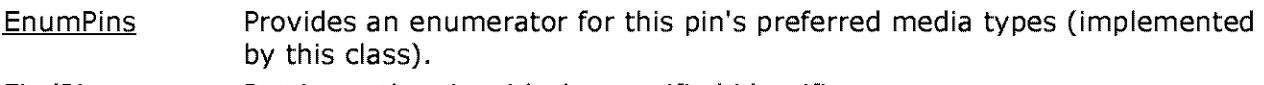

FindPin Retrieves the pin with the specified identifier.

JoinFilterGraph Notifies a filter that it has joined a filter graph (implemented by this class).

OueryFilterlnfo Gets information about the specified filter (implemented by this class).

OueryVendorlnfo Retrieves optional information supplied by a vendor for the specified filter.

## **Implemented IAMovieSetup Methods**

#### **Name Description**

Register Adds the filter to the registry. Unregister Removes the filter from the registry.

## **Implemented INonDelegatingUnknown Methods**

**Name Description** 

NonDelegatingQueryinterface Passes out pointers to any interfaces added to the derived filter class.

© 1997 Microsoft Corporation. All rights reserved. Terms of Use.

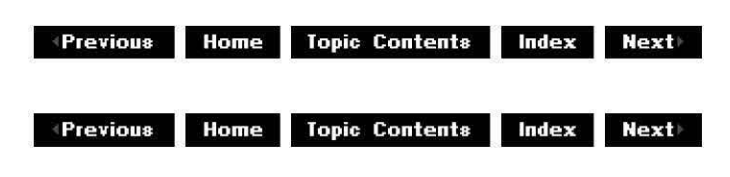

## **CBaseFilter: :CBaseFilter**

CBaseFilter Class

Constructs a CBaseFilter object.

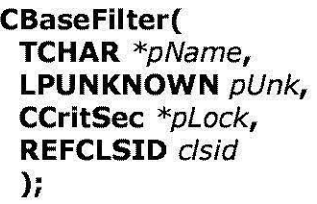

#### **Parameters**

pName Pointer to an object description. pUnk IUnknown interface of the delegating object. plock Pointer to an object that maintains the lock. **clsid** Class identifier to be used to serialize this filter.

## **Return Values**

No return value.

© 1997 Microsoft Corporation . All rights reserved . Terms of Use.

 $\downarrow$  **Previous Home** Topic Contents **Index Next** 

 $\downarrow$  **Previous Home Topic Contents Index Next+** 

## **CBaseFilter:: EnumPins**

#### CBaseFilter Class

Retrieves an IEnumPins pointer that can be used to enumerate all the pins available on this filter.

#### **HRESULT EnumPins( IEnumPins** \*\* ppEnum

);

#### **Parameters**

ppEnum Pointer to the IEnumPins interface to retrieve.

#### **Return Values**

Returns E\_OUTOFMEMORY if a new enumerate could not be created or NOERROR if successful.

#### **Remarks**

This member function implements the IBaseFilter:: EnumPins method. It uses the CEnumPins object to construct an enumerator and retrieves the IEnumPins interface from the **CEnumPins**  object. The implementation of CEnumPins:: Next calls the CBaseFilter:: GetPin member function, which the derived class must provide. The **IEnumPins** interface is used by the filter graph manager when adding the filter to the filter graph.

© 1997 Microsoft Corporation. All rights reserved. Terms of Use.

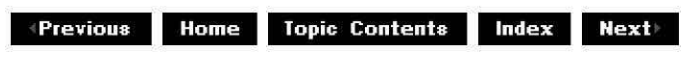

## **CBaseFi lter:: Find Pin**

CBaseFilter Class

Retrieves the pin with the specified identifier.

**HRESULT FindPin( LPCWSTR** *Id,* 

**IPin** *\*\*ppPin*  );

## **Parameters**

*Id* 

Identifier of the pin.

*ppPin* 

Pointer to the IPin interface for this pin after the filter has been restored.

## **Return Values**

The default implementation by this member function returns S\_OK if the pin name was found or VFW **E** NOT FOUND otherwise.

## **Remarks**

This member function provides a base class definition of the IBaseFilter:: Find Pin method that, along with the IPin::QueryId method, is used to implement persistent filter graphs. A filter must be able to translate the IPin interface pointers to its pins into identifiers that can be saved along with the configuration of the filter graph. It does this by using the **IPin::Queryid**  method. It must then be able to convert those identifiers back into **IPin** interface pointers when the filter and its connections are restored as part of a persistent filter graph. This is accomplished using the **IBaseFilter::FindPin** method.

By default, the base classes use the pin name in the CBasePin:: m pName data member, so implementing this member function in your derived filter class is not normally required.

The *ppPin* parameter is set to NULL if the identifier cannot be matched.

© 1997 Microsoft Corporation. All rights reserved. Terms of Use.

**Matheman Home Topic Contents Index Next** 

## **CBaseFilter: :GetClassID**

CBaseFilter Class

Fills the *pClsID* parameter with the class identifier of this filter (from m clsid).

```
HRESULT GetClassID( 
CLSID *pC/sID 
);
```
## **Parameters**

*pC/sID* 

Pointer to the class identifier to be filled out.

## **Return Values**

Return NOERROR.

© 1997 Microsoft Corporation. All rights reserved. Terms of Use.

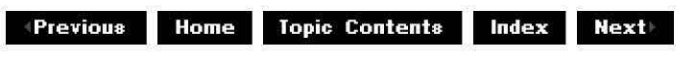

## **CBaseFi lter: :Get Fi lterGra ph**

#### CBaseFilter Class

Retrieves the filter graph associated with the filter.

### **IFilterGraph \*GetFilterGraph(** );

#### **Return Values**

Returns the value of m pGraph.

© 1997 Microsoft Comoration. All rights reserved. Terms of Use.

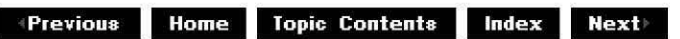

## **CBaseFilter: :GetPin**

#### CBaseFilter Class

Retrieves a CBasePin object on the filter.

**virtual CBasePin \*GetPin( int** *n*  ) **PURE;** 

#### **Parameters**

#### *n*

Number of the specified pin.

### **Return Values**

Returns a pointer to the pin specified by the  $n$  parameter.
## **Remarks**

Override this member function to return a pointer to the nth pin on this filter. CBaseFilter adds a reference to it, when necessary, before passing it to any other object. This member function is called by the base class CEnumPins:: Next member function to retrieve pins for the IEnumPins interface, which is used by the filter graph manager.

© 1997 Microsoft Corporation. All rights reserved. Terms of Use.

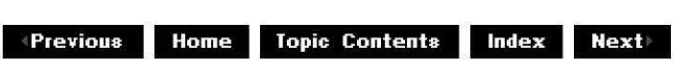

# **CBaseFilter: :GetPinCount**

CBaseFilter Class

Retrieves the number of supported pins.

## **virtual int GetPinCount( ) PURE;**

### **Return Values**

Returns the pin count.

### **Remarks**

Override this member function to return the count of pins currently available on this object.

© 1997 Microsoft Corporation . All rights reserved. Terms of Use.

**Modern Previous Home Topic Contents Index Next** 

# **CBaseFilter: :GetPinVersion**

### CBaseFilter Class

Retrieves the version number of the pin.

### **virtual long GetPinVersion(** );

### **Return Values**

By default, returns the value of m\_PinVersion. If overridden, this member function should

return the pin version number.

### **Remarks**

Returns the current version of the filter that matches the version used to initialize the pin. The enumerator calling this member function performs the matching.

A filter provides an enumerator to gain access to the input and output pins it keeps. Each time a pin enumerator's method is called, the pin enumerator calls the

**CBaseFilter::GetPinVersion** member function to ensure that the base filter's version matches the version with which the pin enumerator was initialized.

A filter class can override **CBaseFilter::GetPinVersion** if there is a need to increment the version by changing the available pins dynamically. Or, it can more easily call I ncrementPinVersion.

**GetPinVersion** does not lock the filter because the enumerators are designed to be separate objects. The derived class's **GetPinVersion** will likely have to do some specialized locking with the part of the object responsible for creating and deleting pins.

© 1997 Microsoft Corporation. All rights reserved. Terms of Use.

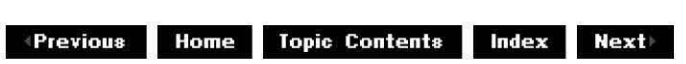

# **CBaseFi lter: :GetSetu pData**

CBaseFilter Class

Retrieves the registration data associated with the filter.

### **virtual LPAMOVIESETUP \_FILTER GetSetupData(** );

### **Return Values**

Returns a pointer to an AMOVIESETUP FILTER structure containing registration information for the filter.

### **Remarks**

You must override this member function and implement it to return an AMOVIESETUP FILTER structure containing its associated AMOVIESETUP PIN and AMOVIESETUP MEDIATYPE structures for pin and media type information. This member function is called from the CBaseFilter:: Register member function.

© 1997 Microsoft Corporation . All rights reserved. Terms of Use.

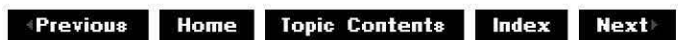

# **CBaseFilter: :GetState**

CBaseFilter Class

Retrieves the current state of the filter.

```
HRESULT GetState( 
DWORD dwMilliSecsTimeout, 
FILTER_STATE * State
);
```
**Parameters** 

dwMilliSecsTimeout Duration of the time-out, in milliseconds. State Holds the returned state of the filter.

## **Return Values**

Returns S\_OK.

### **Remarks**

This member function implements the IMediaFilter:: GetState method. It returns the value of the m\_State data member. Override this member function if the state changes in your filter are not synchronous.

© 1997 Microsoft Corporation . All rights reserved. Terms of Use.

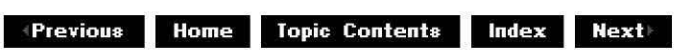

## **CBaseFilter: :GetSyncSource**

### CBaseFilter Class

Retrieves the current reference clock in use by this filter.

```
HRESULT GetSyncSource( 
IReferenceClock ** pClock
);
```
## **Parameters**

pC/ock

Pointer to a reference clock; will be set to the **IReferenceClock** interface.

## **Return Values**

Returns an HRESULT value.

### **Remarks**

This member function implements the IMediaFilter: :GetSyncSource method. It returns the value of m pClock after adding a reference to it. Be sure to release the interface by calling the IUnknown:: Release method when finished with the pointer.

© 1997 Microsoft Corporation. All rights reserved. Terms of Use.

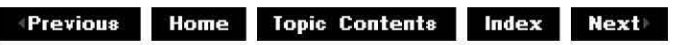

# **CBaseFi lter: :IncrementPi nVersion**

CBaseFilter Class

Adds **1** to the version number of the pin.

### **void IncrementPinVersion(** );

### **Return Values**

No return value.

### **Remarks**

By default, increments the value of m\_PinVersion.

© 1997 Microsoft Cornoration . All rights reserved. Terms of Use.

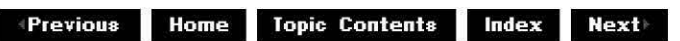

# **CBaseFilter: :IsActive**

## CBaseFilter Class

Determines if the filter is currently active (running or paused) or stopped.

## **BOOL lsActive(void);**

## **Return Values**

Returns TRUE if the filter is paused or running, or FALSE if the filter is stopped.

© 1997 Microsoft Corporation . All rights reserved . Terms of Use.

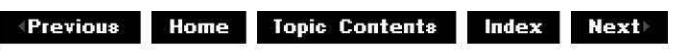

# **CBaseFi lter: :Join Fi lterGra ph**

CBaseFilter Class

Notifies a filter that it has joined a filter graph.

```
HRESULT JoinFilterGraph( 
IFilterGraph * pGraph, 
LPCWSTR pName 
);
```
### **Parameters**

pGraph

pName

Pointer to the filter graph to join.

[in, string] Name of the filter being added.

### **Return Values**

No return value.

### **Remarks**

This member function implements the IBaseFilter::JoinFilterGraph method. It assigns the pGraph filter graph pointer to the m pGraph data member and obtains the IMediaEventSink interface from the filter graph manager to allow the filter to post event notifications to the filter graph manager.

The filter should store the IMediaEventSink interface for later use, because it might need to notify the interface about events, but it should not increase the reference count on the filter graph manager object. A null pointer indicates that the filter is no longer part of a graph.

© 1997 Microsoft Corporation. All rights reserved. Terms of Use.

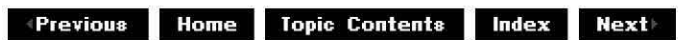

# **CBaseFilter::NonDelegatingQuerylnterface**

CBaseFilter Class

Retrieves an interface and increments the reference count.

### **H RESULT Non Delegati ngQueryinterface(**

**REFIID** riid, **void\*\*** ppv );

### **Parameters**

riid Reference identifier. ppv

Pointer to the interface.

### **Return Values**

Returns E\_POINTER if ppv is invalid. Returns NOERROR if the query is successful or E\_NOINTERFACE if it is not.

### **Remarks**

This member function implements the INonDelegatingUnknown: :NonDelegatingQueryinterface method and passes out references to the IBaseFilter, IMediaFilter, IPersist, IAMovieSetup, and IUnknown interfaces. Override this class to return other interfaces on the object in the derived class.

© 1997 Microsoft Corporation . All rights reserved . Terms of Use.

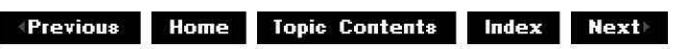

# **CBaseFi lter:: NotifyEvent**

CBaseFilter Class

Sends an event notification to the filter graph.

### **HRESULT NotifyEvent(**

**long** EventCode, **long** EventParam1, **long** EventParam2 );

## **Parameters**

EventCode Identifier of the event. EventParam1 First parameter of the event. EventParam2 Second parameter of the event.

## **Return Values**

Returns S\_OK if delivered, S\_FALSE if the filter graph does not sink events, or an error otherwise.

## **Remarks**

For a list of notification codes and event parameter values, see Event Notification Codes.

© 1997 Microsoft Corporation . All rights reserved. Terms of Use.

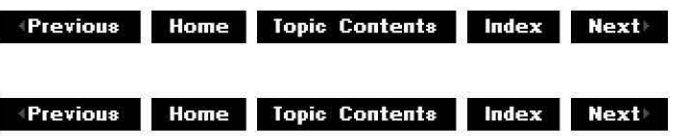

# **CBaseFi lter:: Pa use**

### CBaseFilter Class

Transitions the filter to State\_Paused state if it is not in this state already.

### **HRESULT Pause (void);**

### **Return Values**

Returns an HRESULT value.

### **Remarks**

This member function implements the IMediaFilter:: Pause method. If the filter is in State\_Stopped state, the CBasePin: :Active member function is called for each of the filter's pins to which it is connected. If this member function succeeds, the filter's m State member variable is set to State\_Paused. If any pin returns a failure return value from its Active method, the function fails and the state is not changed.

This member function holds the filter's lock.

© 1997 Microsoft Corporation. All rights reserved. Terms of Use.

 $\uparrow$  **Previous** Home Topic Contents Index Next

# **CBaseFi lter: :Queryf i lterlnfo**

### CBaseFilter Class

Retrieves information about the filter.

**HRESULT Queryfilterlnfo( FILTER\_INFO** \* plnfo );

### **Parameters**

plnfo

Pointer to a FILTER INFO structure to fill in.

### **Return Values**

Returns an HRESULT value.

### **Remarks**

This member function implements the IBaseFilter:: QueryFilterInfo method. It copies the filter's name from m pName, and copies the pointer to the filter graph interface from m pGraph into the FILTER INFO structure before returning.

Note that the IFilterGraph interface passed out by this member function is reference counted, and so must be released when the caller has finished with it.

© 1997 Microsoft Corporation. All rights reserved. Terms of Use.

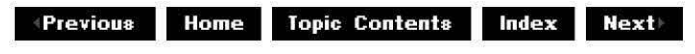

# **CBaseFi lter: :QueryVendorlnfo**

CBaseFilter Class

Retrieves a vendor information string.

### **HRESULT QueryVendorinfo(**

**LPWSTR** \* pVendorinfo );

### **Parameters**

pVendorinfo Pointer to a string containing vendor information.

### **Return Values**

Returns an **HRESULT** value (E\_NOTIMPL by default).

### **Remarks**

This member function implements the IBaseFilter:: QueryVendorInfo method, but only to return E\_NOTIMPL. Filters that want to expose vendor information must override this member function. If implemented in a derived class, callers should free memory when they are done using it by calling the Microsoft® Win32® CoTaskMemFree function.

© 1997 Microsoft Corporation. All rights reserved. Terms of Use.

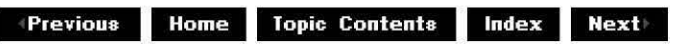

# **CBaseFilter:: ReconnectPin**

### CBaseFilter Class

Requests pin for a reconnect.

**HRESULT ReconnectPin( IPin** \*pPin, **AM\_M ED IA\_ TYPE const** \*pmt );

### **Parameters**

pPin

Pointer to the pin to reconnect.

pmt

AM MEDIA TYPE media type to reconnect with. This can be NULL.

## **Return Values**

Returns an HRESULT value.

## **Remarks**

This function calls the IFilterGraph2:: ReconnectEx method on the filter graph.

© 1997 Microsoft Corporation. All rights reserved. Terms of Use.

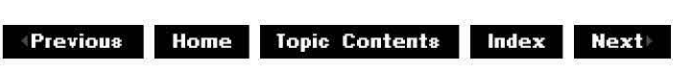

# **CBaseFi lter:: Register**

CBaseFilter Class

Adds the filter to the registry.

**HRESULT Register(** );

### **Return Values**

Returns an HRESULT value.

### **Remarks**

This member function implements the IAMovieSetup::Register method and registers the filter, its pins, and the media type associated with the pins. It does this by first calling GetSetupData to retrieve the setup data, and then calling the IFilterMapper:: RegisterFilter, IFilterMapper:: RegisterPin, and IFilterMapper:: RegisterPinType methods.

© 1997 Microsoft Corporation . All rights reserved . Terms of Use.

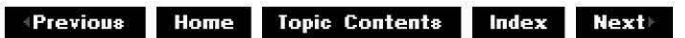

# **CBaseFilter:: Run**

### CBaseFilter Class

Transitions the filter from paused to running state if it is not in this state already.

**HRESULT Run** ( **REFERENCE\_TIME** *tStart*  );

**Parameters** 

*tStart* 

Reference time value corresponding to stream time 0.

## **Return Values**

Returns an HRESULT value. The default implementation returns NOERROR.

### **Remarks**

If the filter is in State Stopped state, the CBaseFilter:: Pause method is called first to transition the filter to State Paused state, which has the effect of activating any of the filter's connected pins. If any pin returns a failure return code from its Active method, the function fails and the state is not changed. If this member function succeeds, the filter's m State member variable is set to State\_Running.

This member function holds the filter's lock.

© 1997 Microsoft Corporation . All rights reserved. Terms of Use.

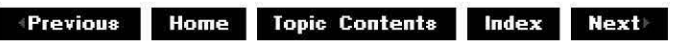

# **CBaseFi lter: :SetSyncSou rce**

### CBaseFilter Class

Identifies the reference clock to which the filter should synchronize activity.

```
HRESULT SetSyncSource ( 
IReferenceClock * pC/ock 
);
```
### **Parameters**

pC/ock Pointer to the IReferenceClock interface.

### **Return Values**

Returns an HRESULT value. The default implementation returns NOERROR.

### **Remarks**

This member function implements the IMediaFilter: :SetSyncSource method. It sets the m pClock data member to the *pClock* parameter and increments the reference count on the IReferenceClock interface passed in.

This member function is most important to rendering filters and might not apply to other

filters.

© 1997 Microsoft Corporation . All rights reserved. Terms of Use.

**Manuel ADD MODE Topic Contents <b>Index Next** 

# **CBaseFilter: :Stop**

## CBaseFilter Class

Transitions the filter to State Stopped state if it is not in this state already.

## **HRESULT Stop(void);**

### **Return Values**

Returns an HRESULT value.

### **Remarks**

This member function implements the **IMediaFilter:: Stop** method. It first calls the CBasePin: :Inactive member function on all its pins that have a connection, and then sets the filter's m State member variable to State\_Stopped.

This member function holds the filter's lock.

© 1997 Microsoft Corporation. All rights reserved. Terms of Use.

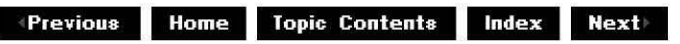

# **CBaseFi lter: :St re a mTi me**

CBaseFilter Class

Retrieves the current stream time.

**virtual HRESULT StreamTime( CRefTime&** *rtStream*  );

**Parameters** 

*rtStream* 

Current stream time.

## **Return Values**

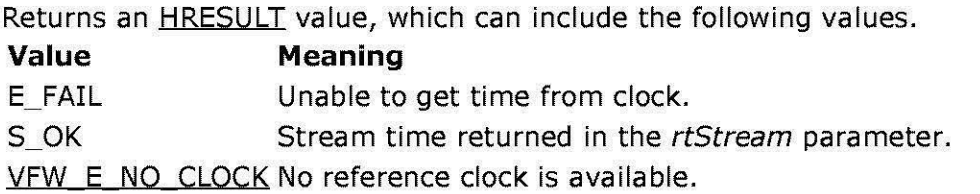

### **Remarks**

Current stream time is the reference clock time minus the stream time offset. All samples with time stamps less than or equal to this time should have been presented.

© 1997 Microsoft Corporation. All rights reserved. Terms of Use.

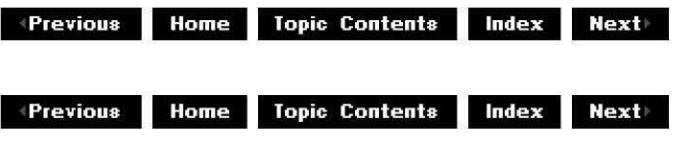

# **CBaseFi lter:: Un register**

CBaseFilter Class

Removes the filter from the registry.

### **HRESULT Unregister(** );

### **Return Values**

Returns an HRESULT value.

### **Remarks**

This member function implements the IAMovieSetup: :Unregister method and calls the IFilterMapper: :UnregisterFilter method to remove the filter from the registry. This effectively removes the pins and media types as well.

© 1997 Microsoft Corooration . All rights reserved. Terms of Use.

**where 11 111 111 111 111 111 111 111 111 111 111 111 111 111 111 111 111 111 111 111 111 111 111 111 111 111 111 111 111 111 111 111 111 111 111 111**

# **CBaseinputPin Class**

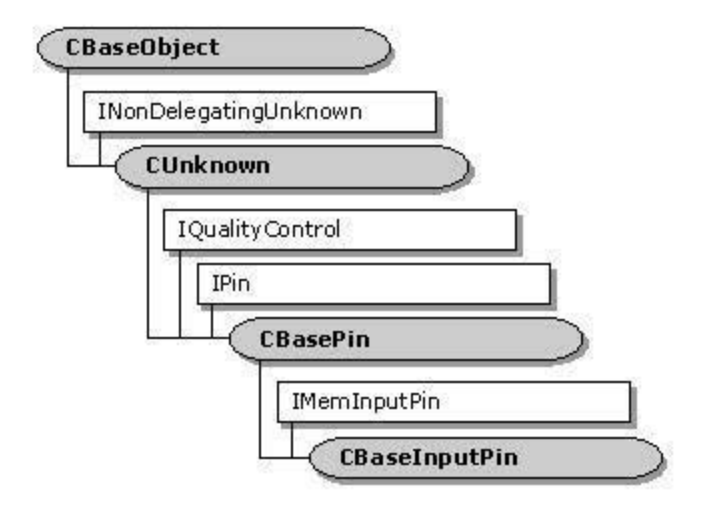

**CBaseinputPln** is an abstract base class derived from CBasePin that adds support for IMemInputPin in addition to the IPin interface support provided by CBasePin. Its IMeminoutPin: :GetAl!ocator method returns a CMemA!!ocator object. Derive your input pin from this class.

All member functions in this class that return HRESULT and accept a pointer as a parameter return E\_POINTER when passed a null pointer.

## **Protected Data Members**

### **Name Description**

**m\_bFlushlng** In the state of flushing; if TRUE, al! IMeminoutPin: :Receive methods are returned with S. FALSE.

**m\_bReadOnly** If TRUE, indicates that the allocator being used contains samples that are read-only.

**m\_pAllocator** Pointer to the default memory allocator.

### **Member Functions**

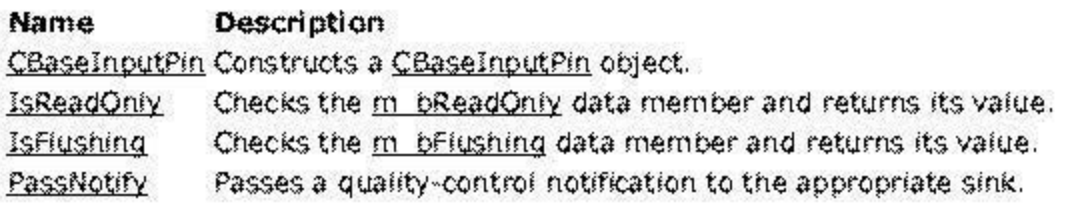

## **Overrldable Member Functions**

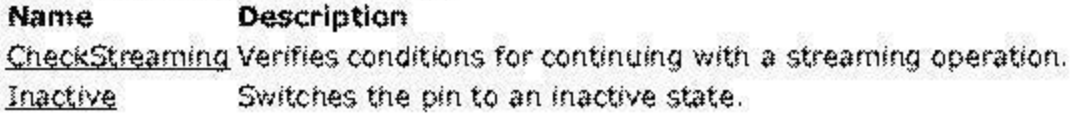

## **Implemented IPin Methods**

## **Name Description**

BeqinFlush Informs the pin to begin a flush operation. Disconnect Releases the stored allocator. EndFlush Informs the pin to end a flush operation.

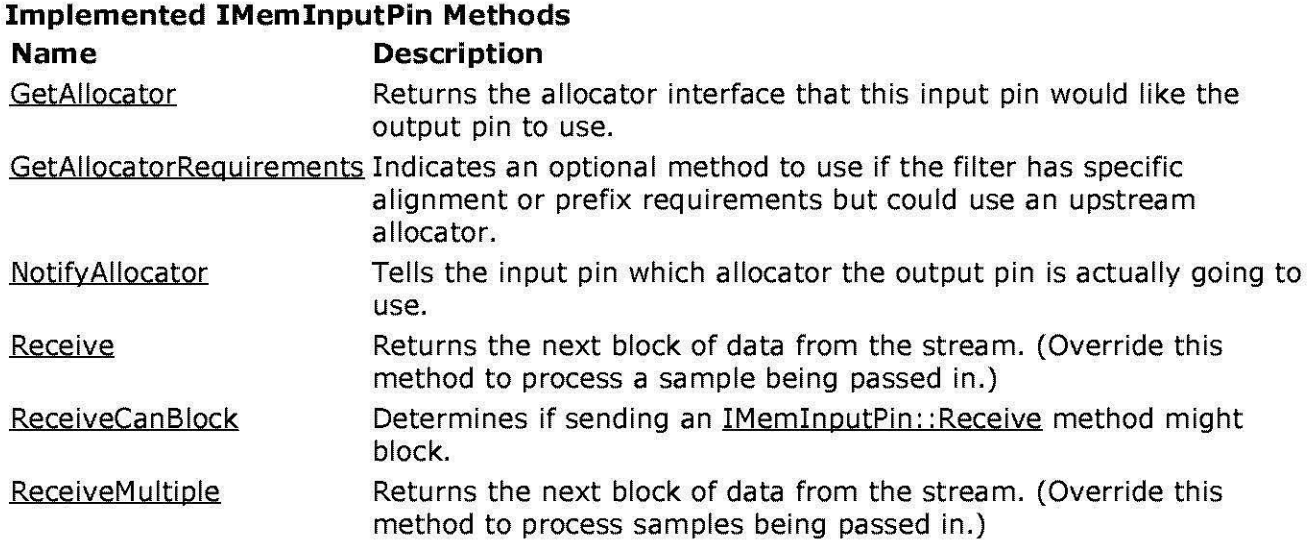

## **Implemented INonDelegatingUnknown Methods**

**Name Description** NonDelegatinqQueryinterface Retrieves an interface from the subobject, not the aggregated object.

### **Implemented IQualityControl Methods Name Description**

Notify Notifies the recipient that a quality-control change is requested. (Override on the output pin only. This implementation returns NOERROR.)

© 1997 Microsoft Corporation. All rights reserved. Terms of Use.

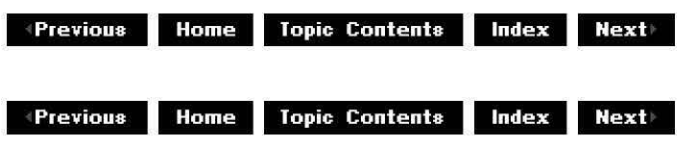

# **CBaselnputPin::BeginFlush**

CBaseinputPin Class

Informs the pin to begin a flush operation.

## **HRESULT Beginflush(void);**

### **Return Values**

Returns an HRESULT value.

### **Remarks**

This member function implements the IPin:: BeginFlush method. When this method is called, the pin is entering flush state. You must override this method in your derived class, but you should call this base class first in your implementation, because it sets m bFlushing so that no more IMemlnputPin: :Receive calls will succeed.

The overriding member function should then carry out the following steps.

- **1.** Discard any queued data.
- 2. Free any pin blocked by the Receive method.
- 3. Pass the IPin:: BeginFlush method to any downstream pins.

I Pin:: BeginFlush is not logically part of the media stream and can be optimized in the sense that if a pin has passed no data downstream before this method is called, there is no need to pass this notification on.

An example of an overriding implementation of this member function can be found in the CTransformlnputPin: :BeqinFlush member function, which uses the CBaseOutputPin: :DeliverBeqinFlush member function to perform the last step.

© 1997 Microsoft Corooration. All rights reserved. Terms of Use.

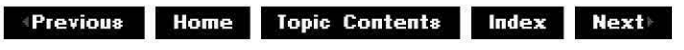

# **CBaselnputPin::CBaselnputPin**

CBaselnputPin Class

Constructs a CBaselnputPin object.

**CBaselnputPin: :CBaselnputPin** (

**TCHAR** \*pObjectName, **CBaseFilter** \*pFilter, **CCritSec** \*pLock, **HRESULT** \*phr, **LPCWSTR** pPinName );

**Parameters** 

pObjectName Name of the class object. pFilter Pointer to the filter that owns this pin. pLock Pointer to the CCritSec critical section object used to lock the pin. phr Pointer to the general COM return value. This value is changed only if this function fails. pPinName Name of the pin.

## **Return Values**

No return value.

© 1997 Microsoft Corooration. All rights reserved. Terms of Use.

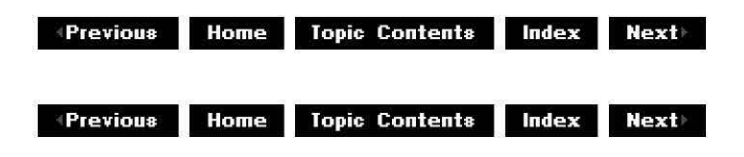

# **CBaselnputPin::CheckStreaming**

### CBaseinputPin Class

Verifies conditions for continuing with a streaming operation.

### **virtual HRESULT CheckStreaming(** );

### **Return Values**

Returns one of the following HRESULT values, depending on the state.

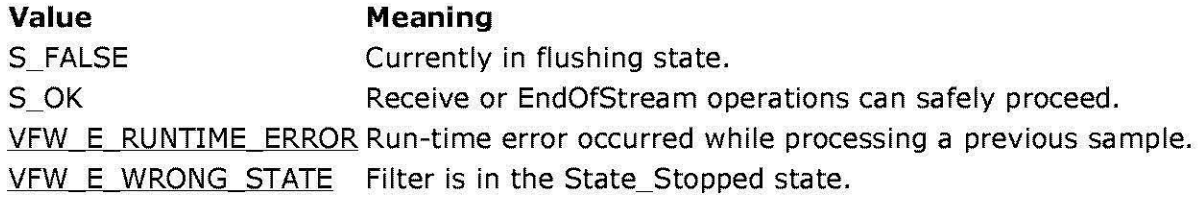

### **Remarks**

Conditions checked in this member function include whether the filter is connected, if it is in an active state, if it is not currently flushing data, and if it has not just issued a run-time error. If all these conditions pass, it returns S\_OK.

You can override this member function to add restrictions defined by your derived class. The overriding member function should call this base class implementation to check for conditions